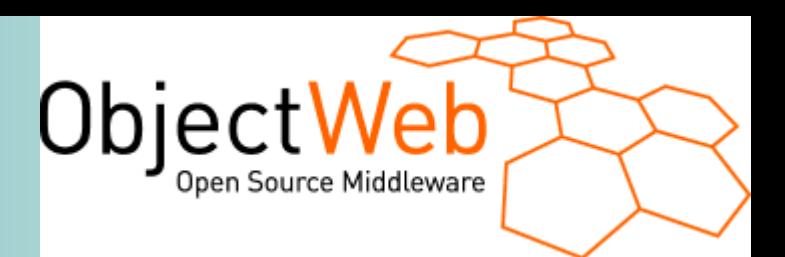

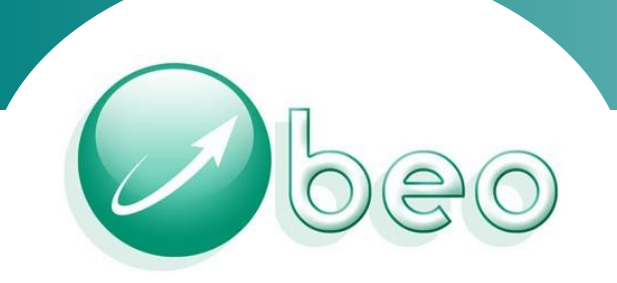

# *SOA & MDA*

*with*

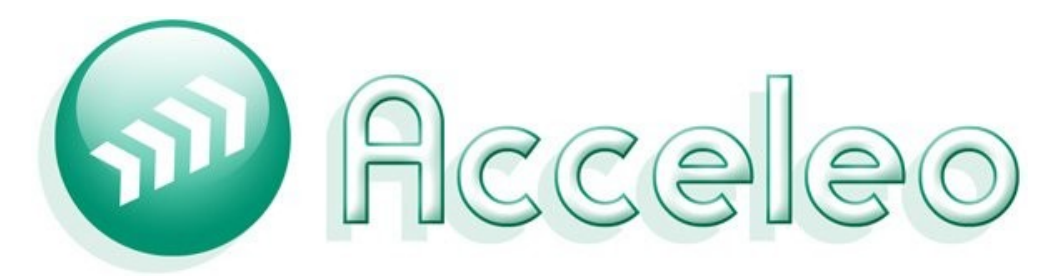

**[http://www.obeo.fr](http://www.obeo.fr/) [http://www.acceleo.org](http://www.acceleo.org/)** **[etienne.juliot@obeo.fr](mailto:etienne.juliot@obeo.fr) +332 51 13 51 42**

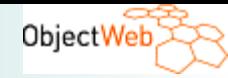

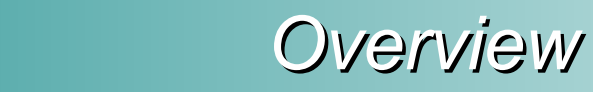

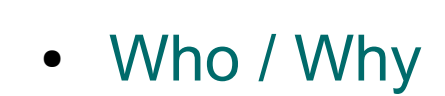

**Deo** 

• MDA and Acceleo

• Modeling SOA

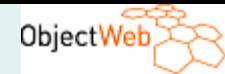

### *What we propose*

- Let's switch to industrial tools and methods :
	- Acceleo : Industrialise software development
	- Agility : Retro-engineering & migration
- Obeo : software vendor and consultancy
- Our goals :
	- Create software factories for pragmatic solutions
	- Reduce the gap between theory and reality
- A real OpenSource business model

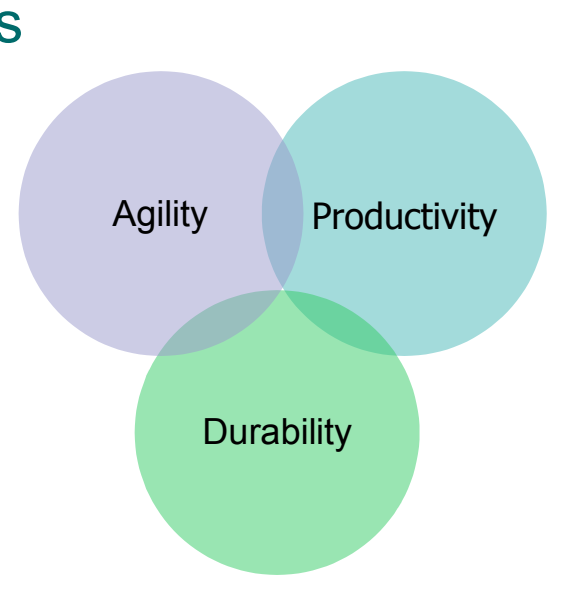

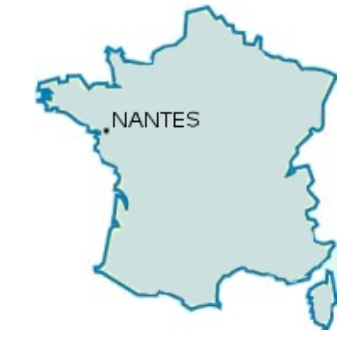

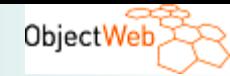

### *Some references*

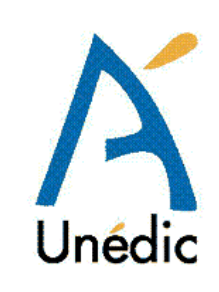

1960

**THALES** 

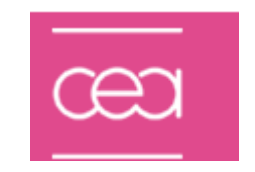

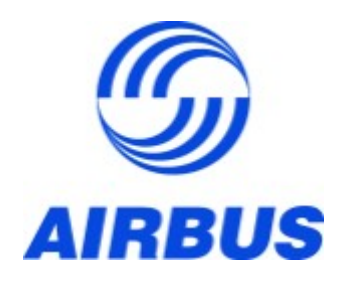

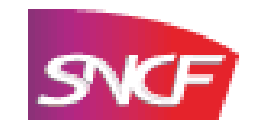

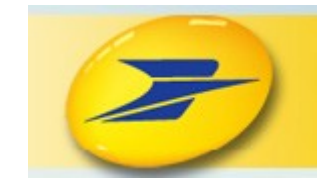

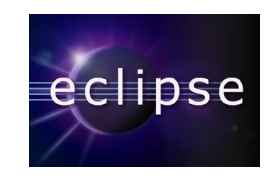

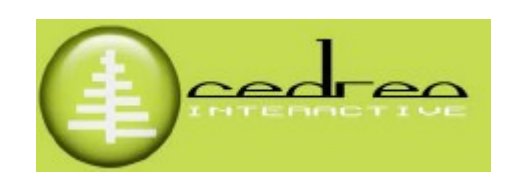

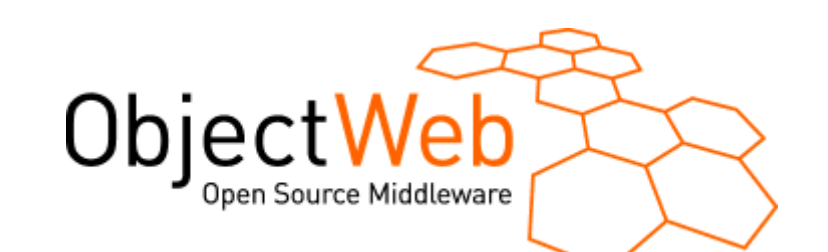

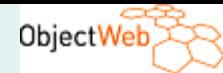

beo

How to reduce **delay** of my projects ?

### Where are my **up-do-date** specifications ?

How **capitalise** the knowledge of my teams?

How to be more agile with evolutions ?

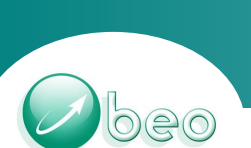

# *Model Driven Engineering*

- Innovate with an MDA approach
	- Design to provide a high level conception
	- Automatise projection model code
	- Integrate inside existing process
	- Be simple and customized !!!!

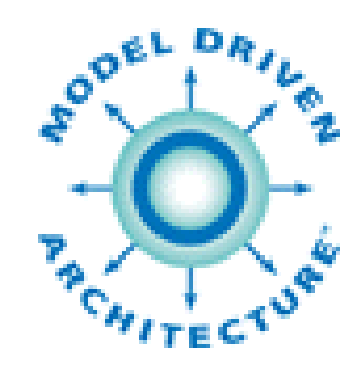

ObjectWeb

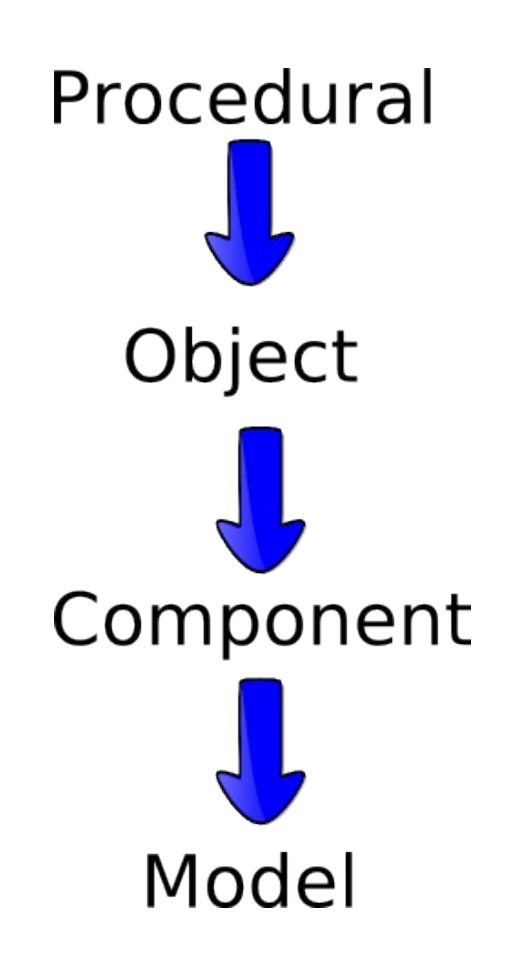

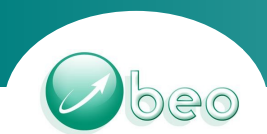

*Improvement by del ement by delay reduction*

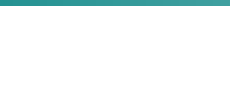

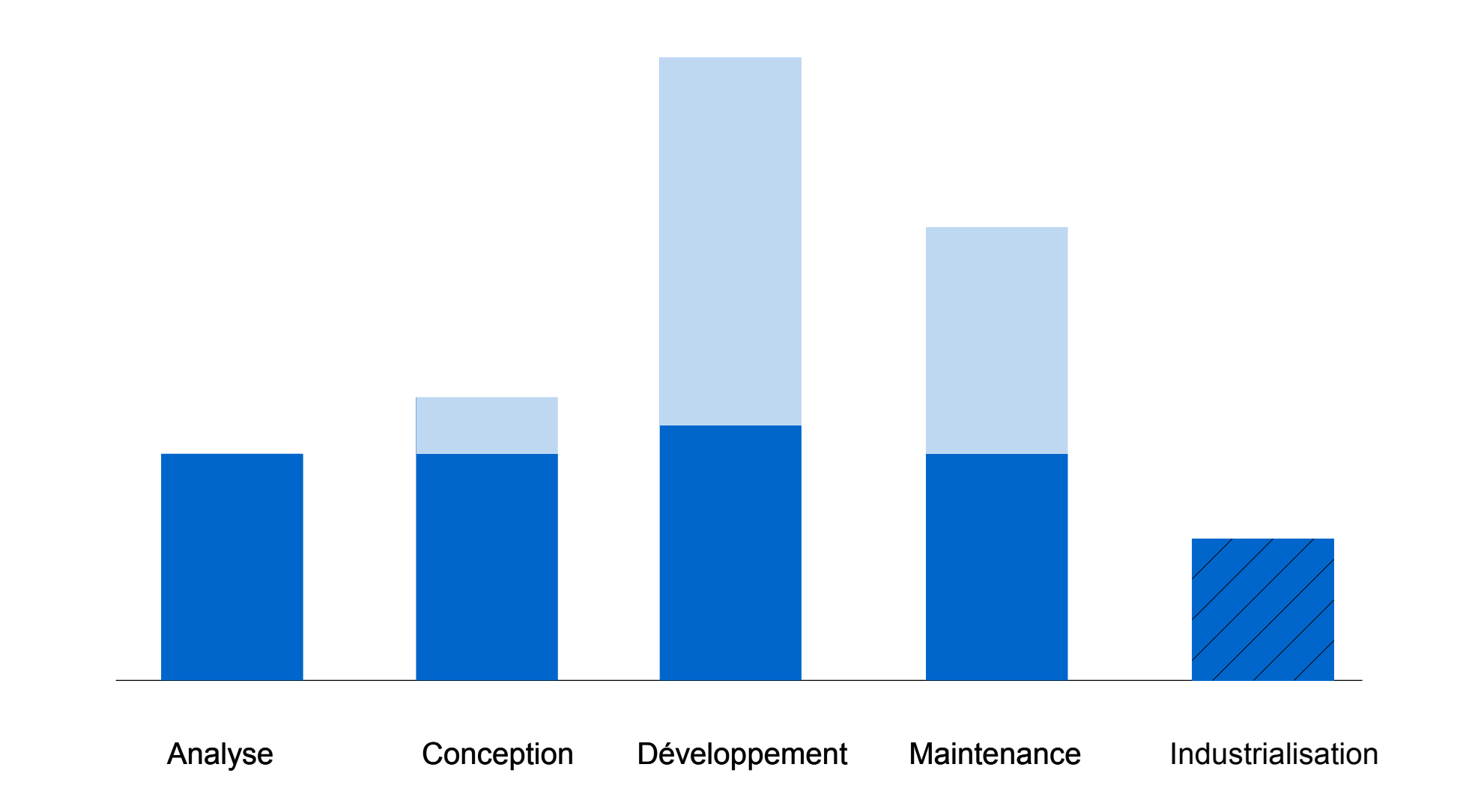

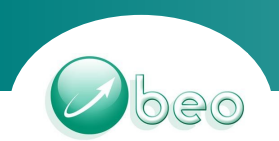

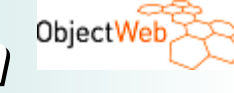

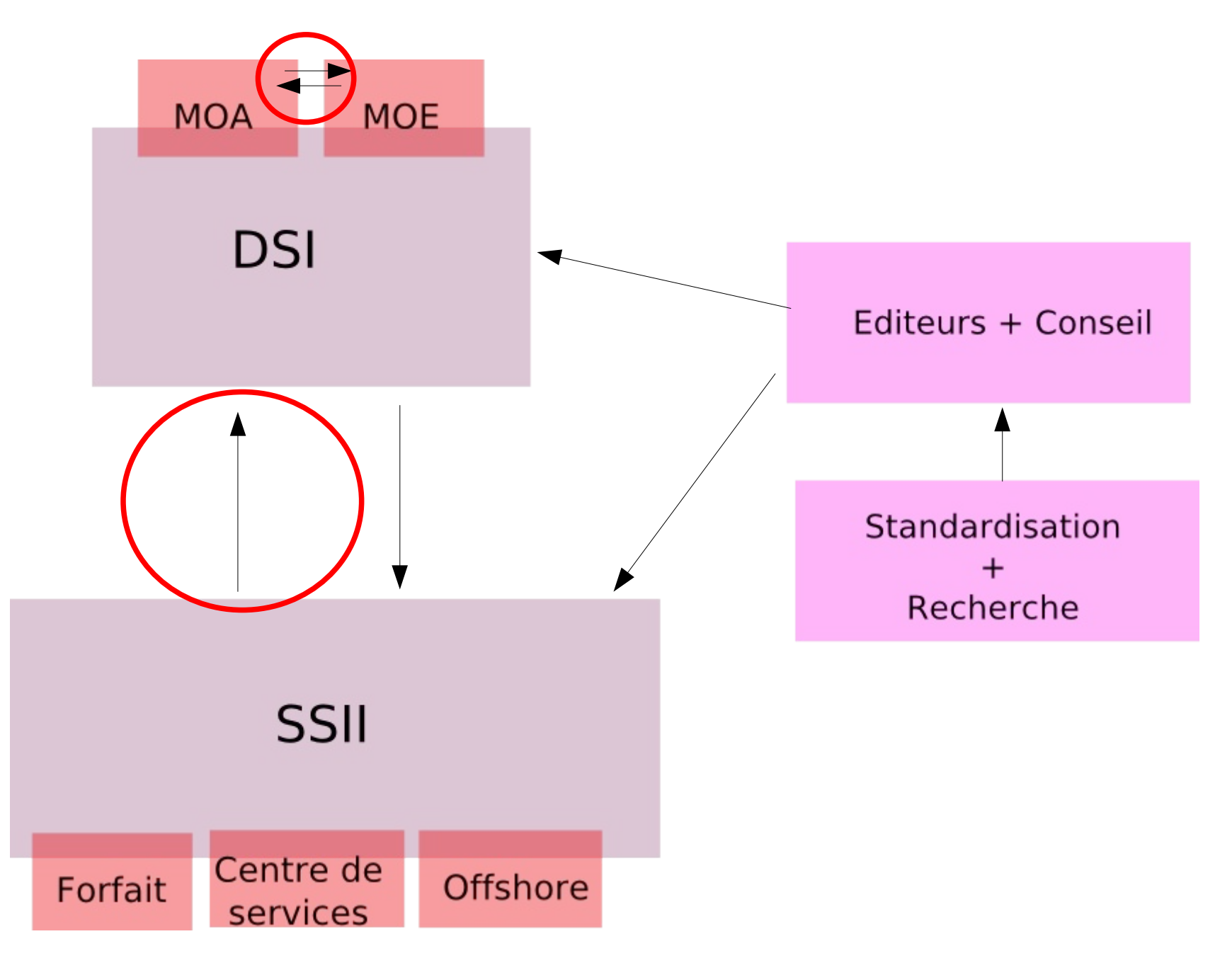

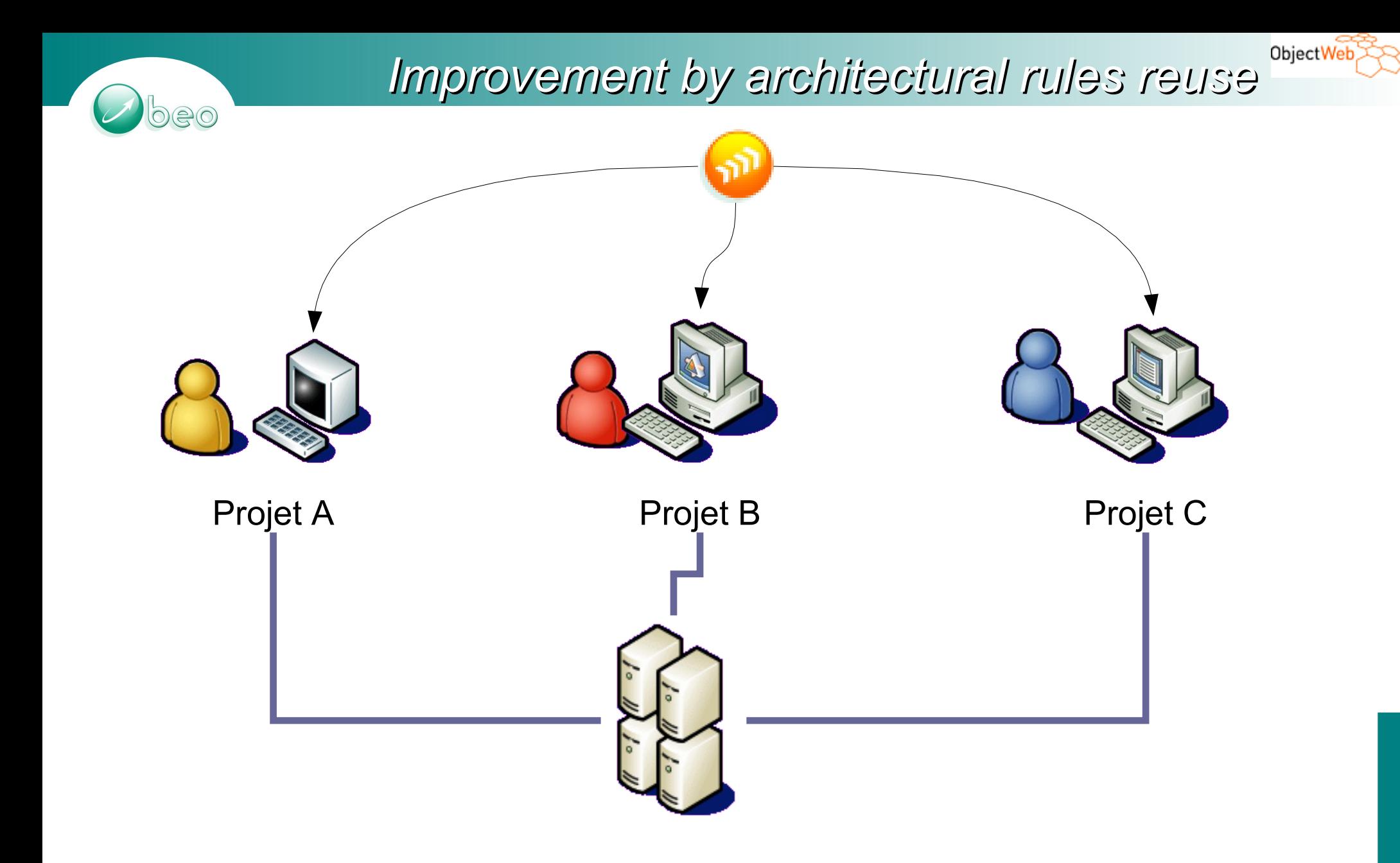

• Capitalisation => Reliability + Rationalisation + Evolutivity

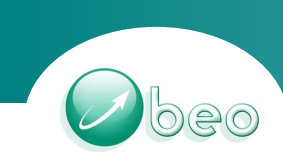

*Technology jungle*

ObjectWeb

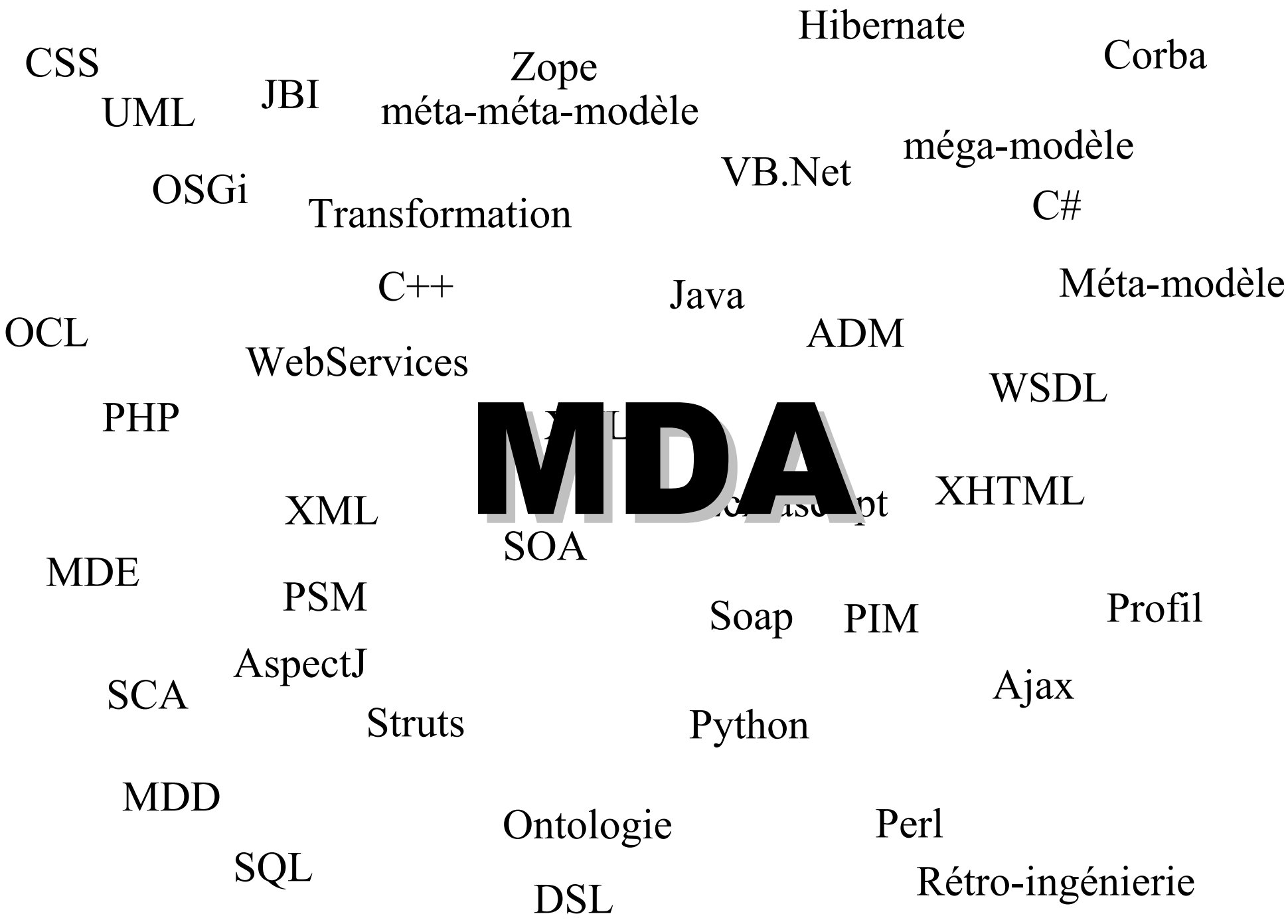

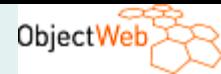

### *MDA by OMG*

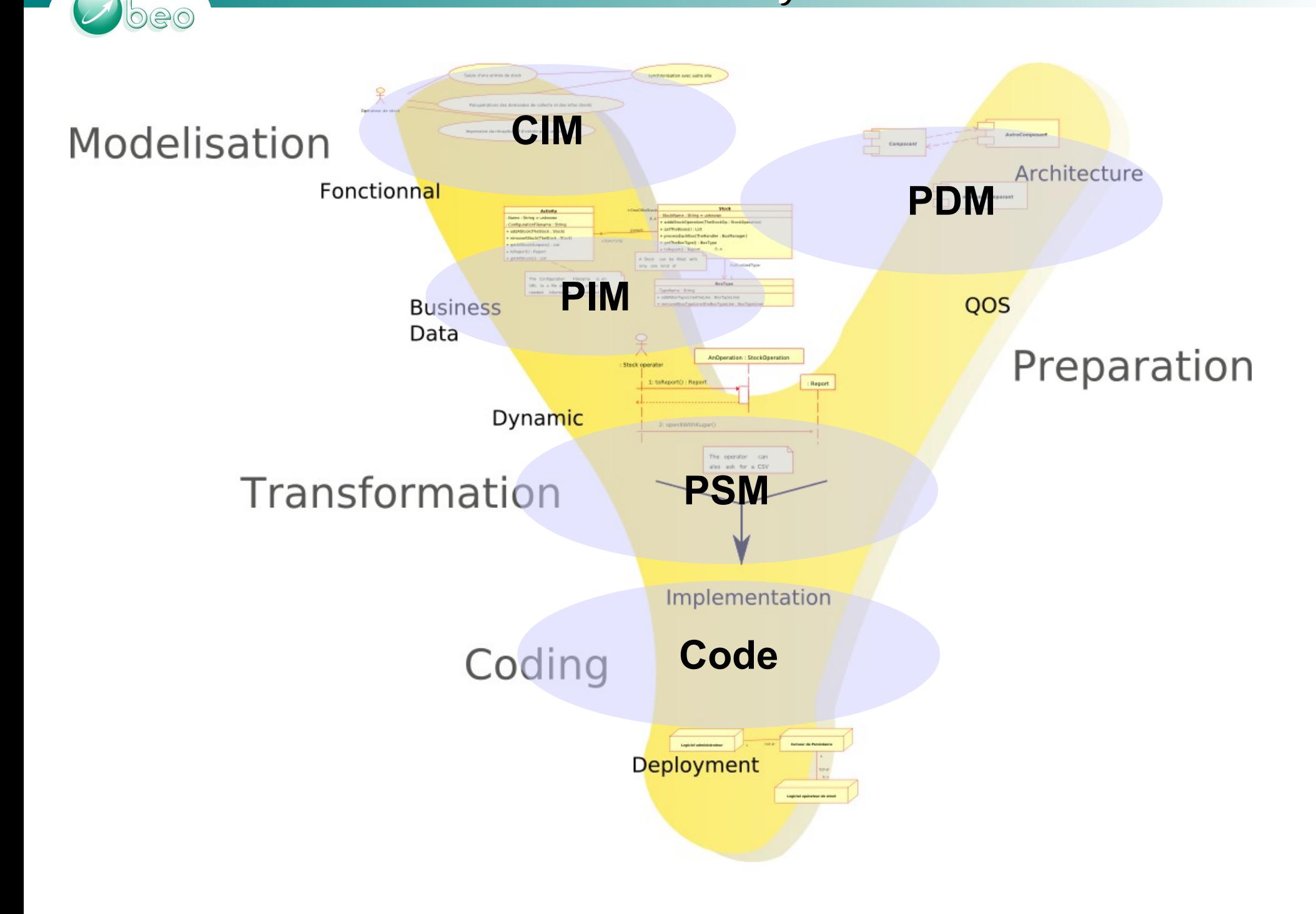

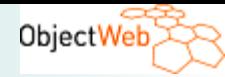

### *MDA by Obeo*

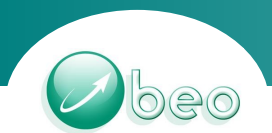

● 1 : Pragmatic

• 2 : Traceability

• 3 : Model Industrialisation

*Create a l Create a link between spec tween specification an cation and realisation*

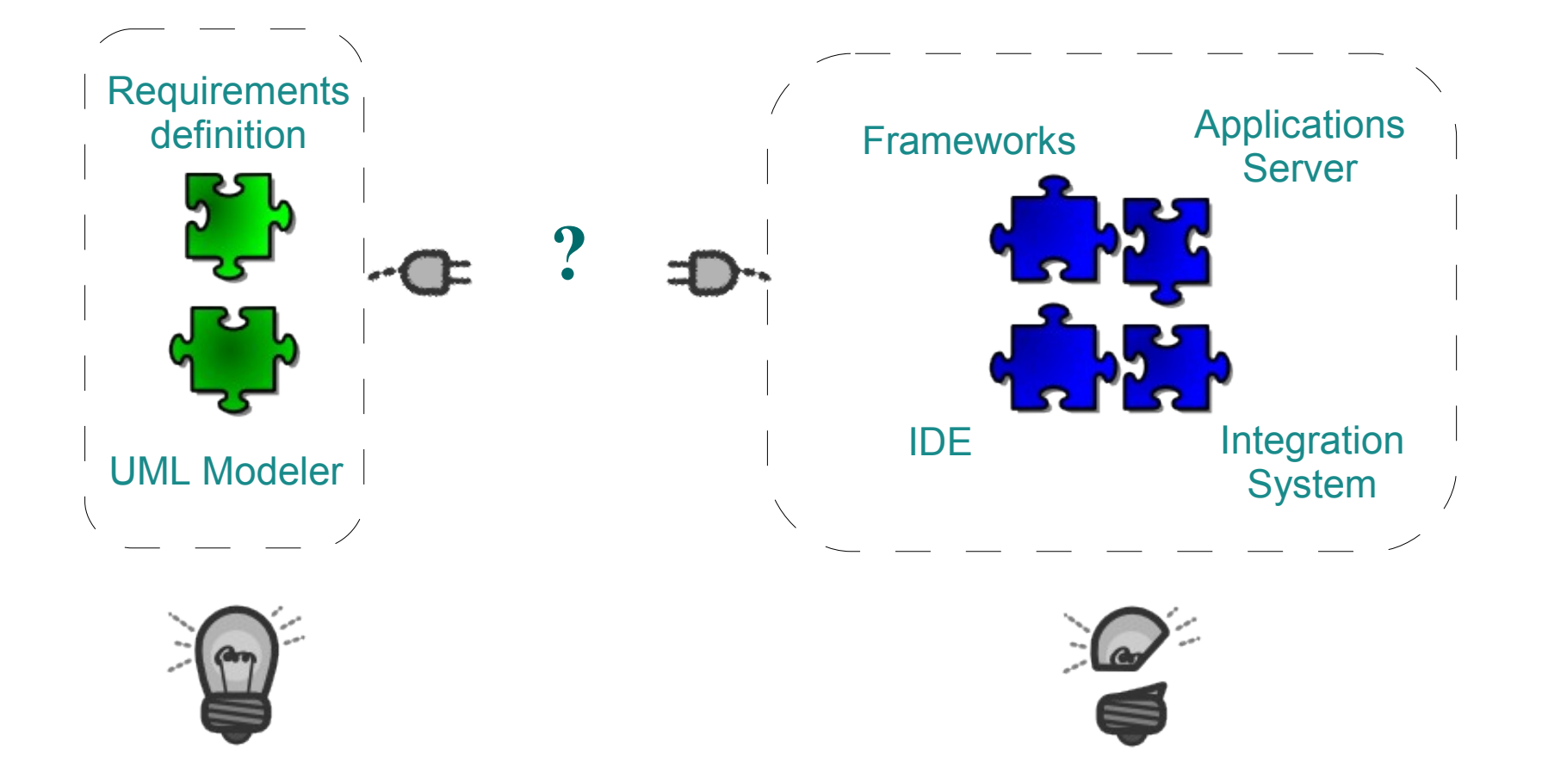

peo

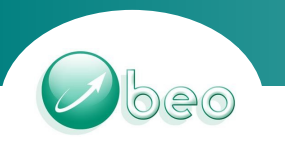

Modèles

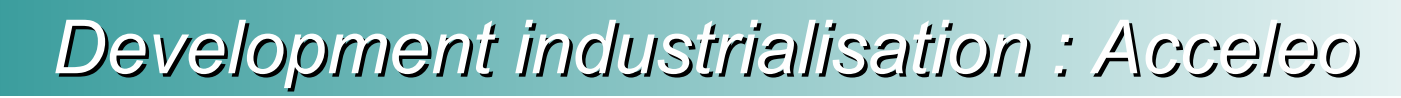

Business Models

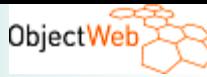

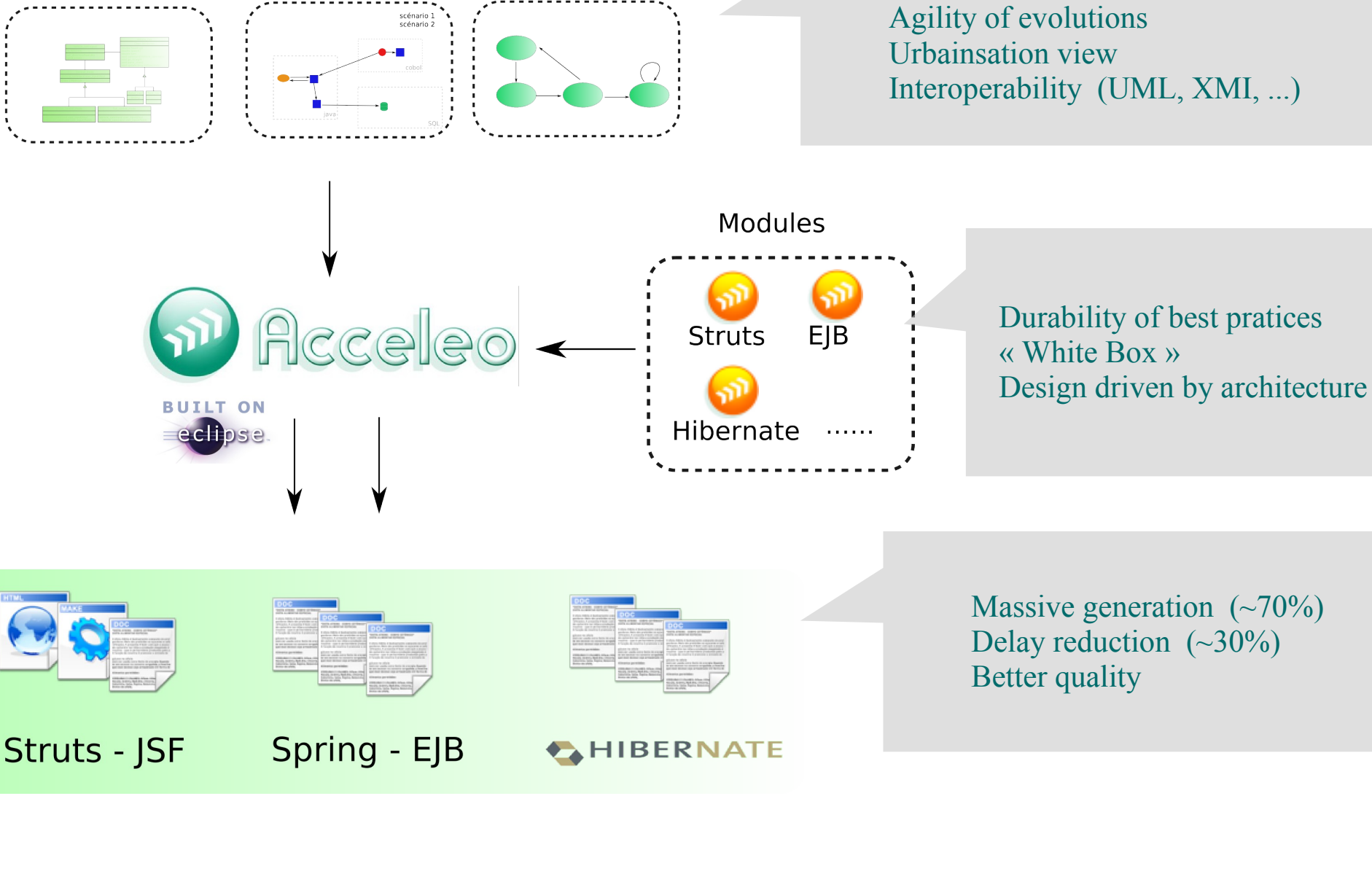

**Acceleo** advantages : OpenSource, Eclipse integration, Incremental, Standard (EMF), Efficient

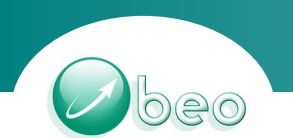

*Example for Struts* 

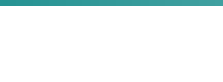

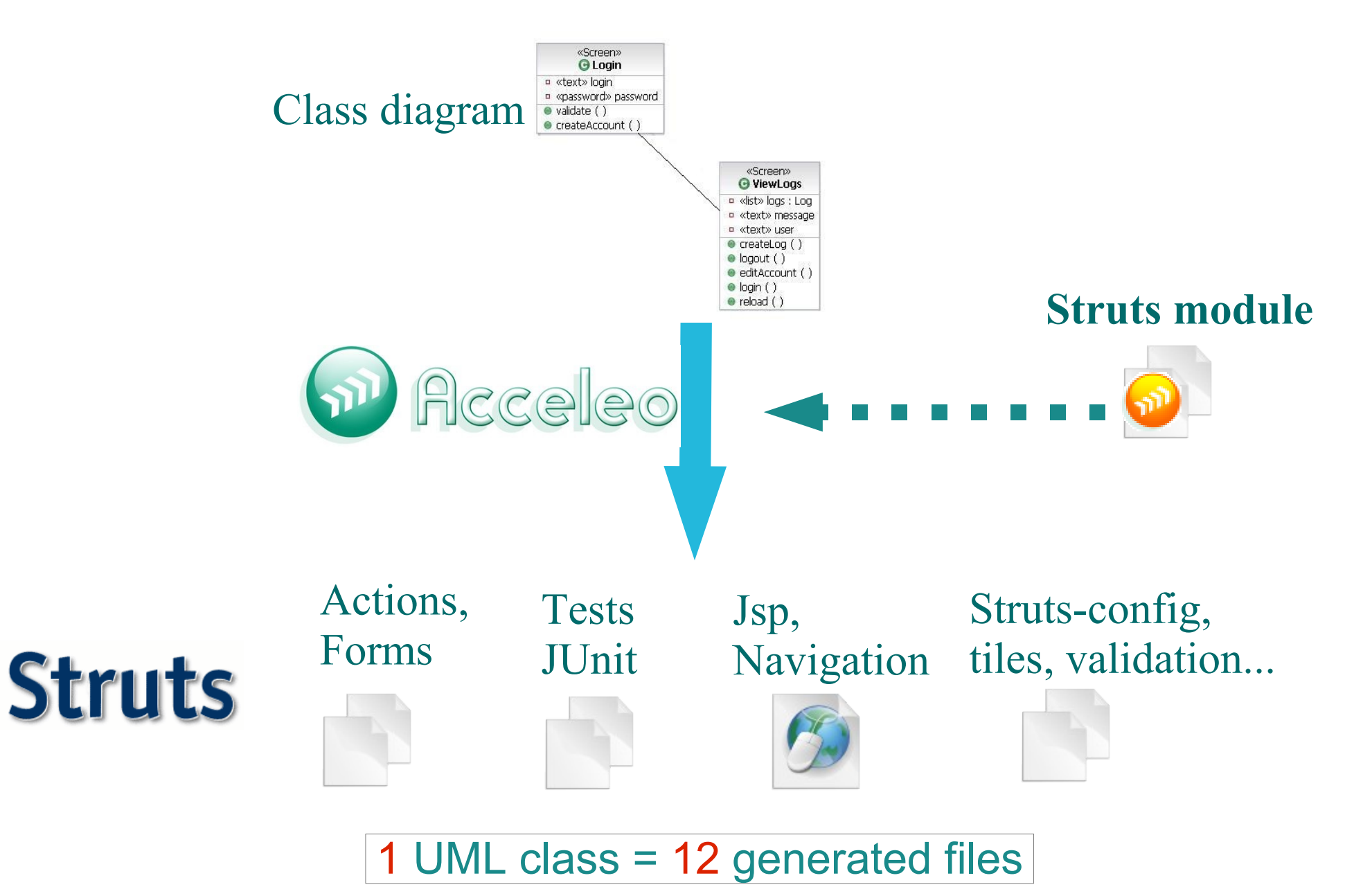

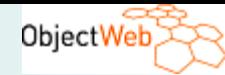

# $\bigoplus$

# Demo (without SOA)

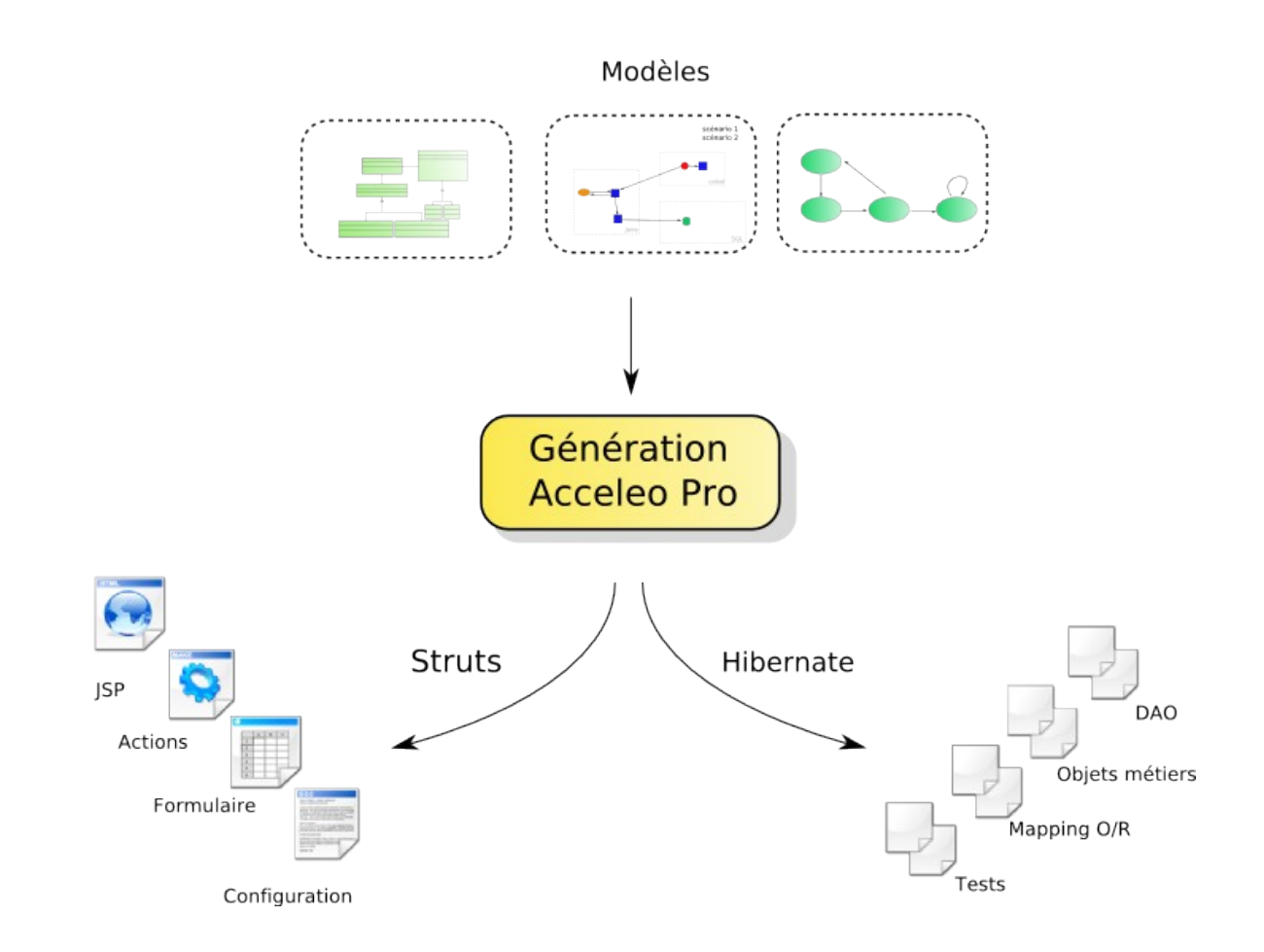

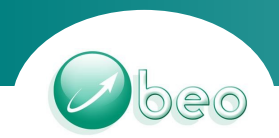

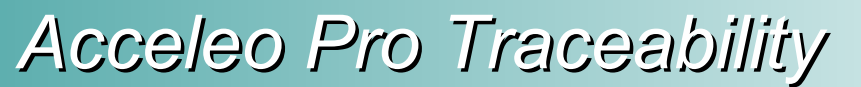

ObjectWeb

### Be professional with Acceleo !

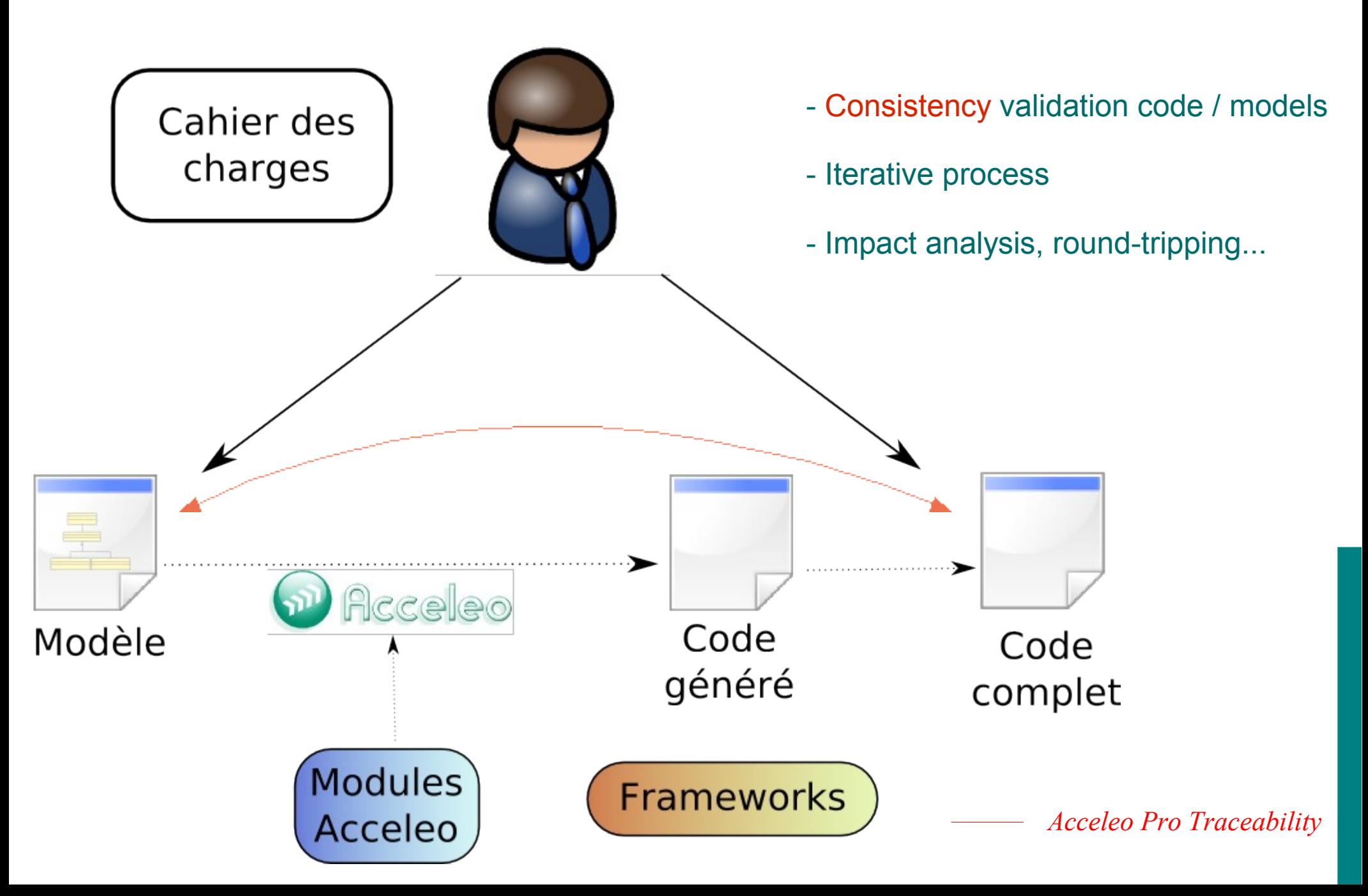

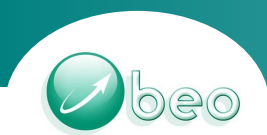

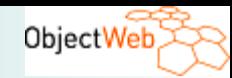

*Integration for quality process*

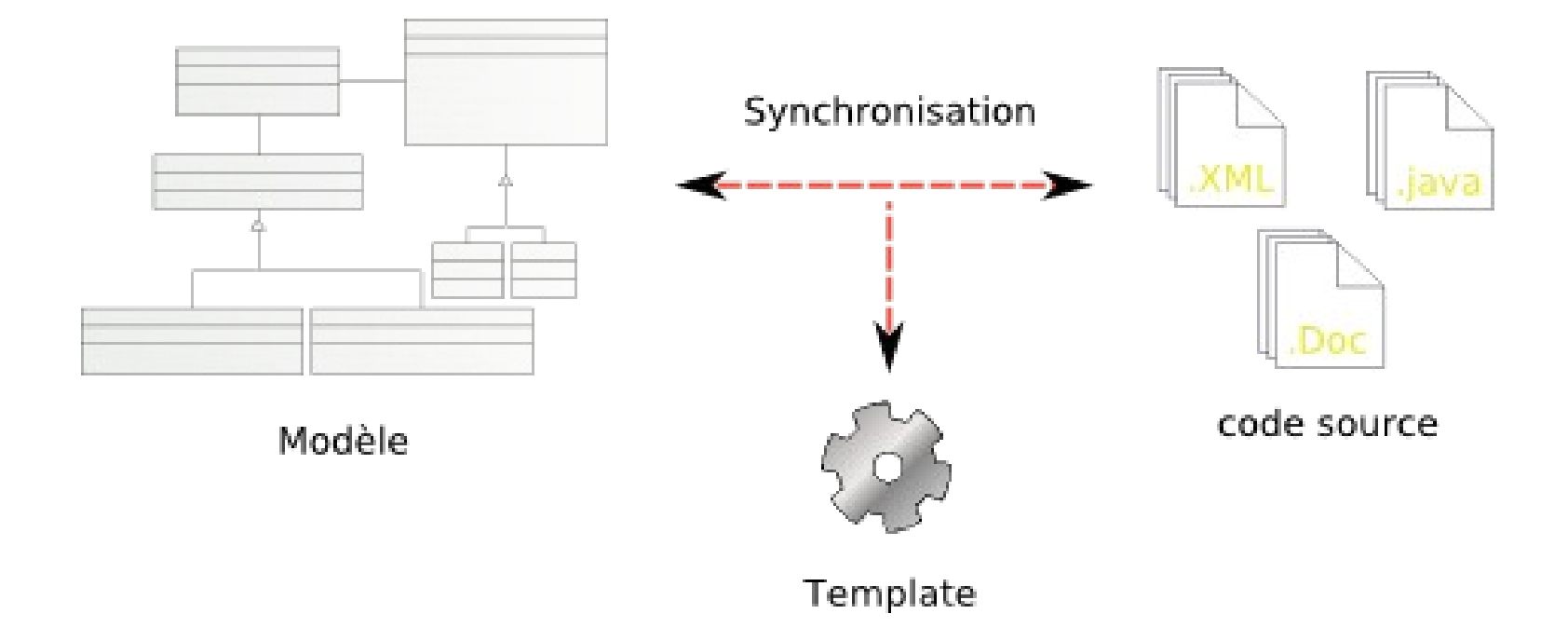

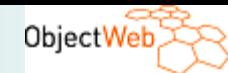

### *Model Transformation*

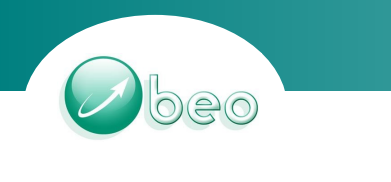

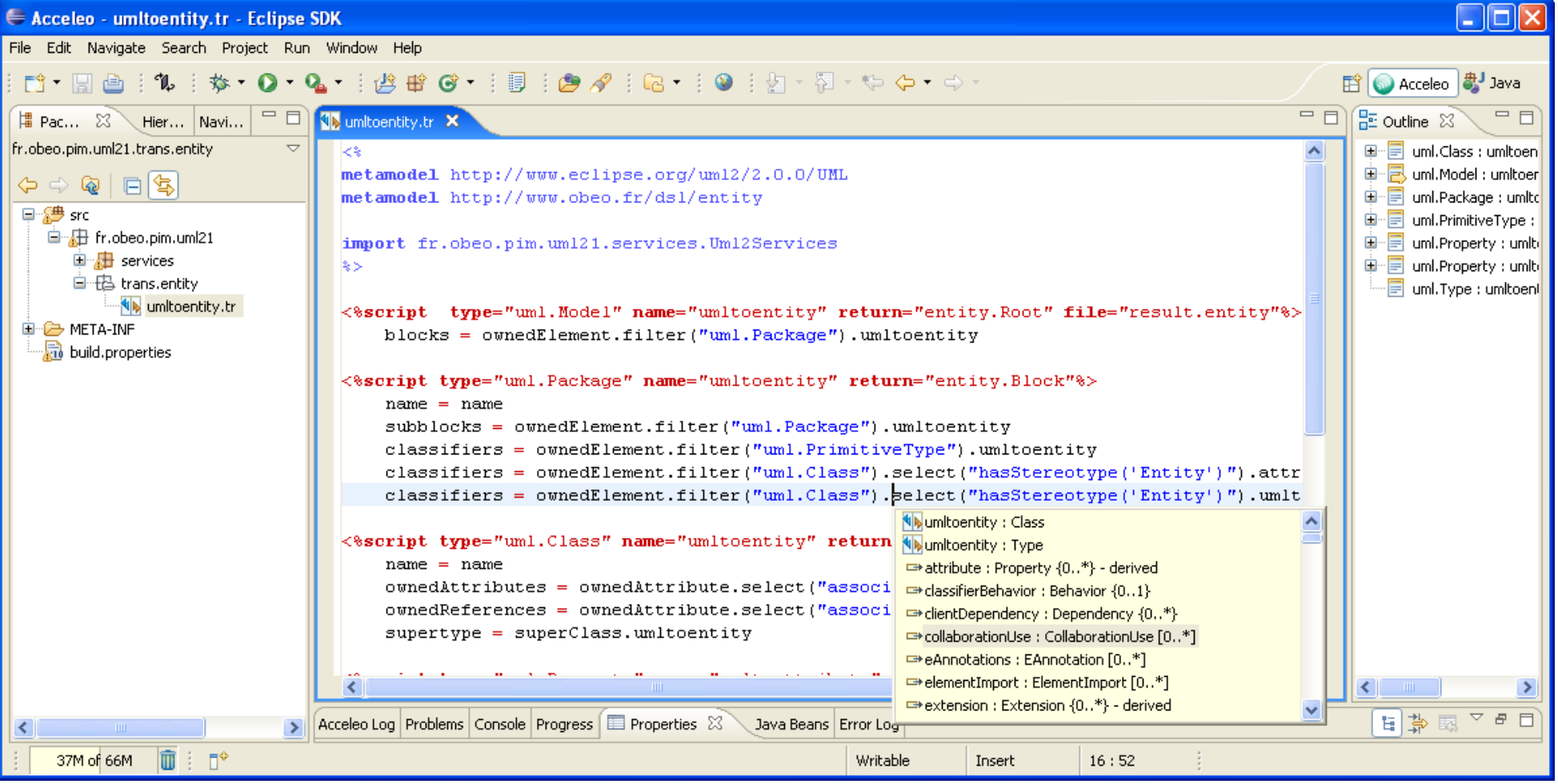

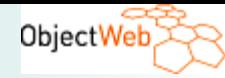

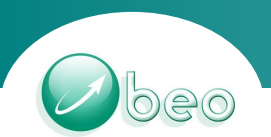

# *MDA and SOA*

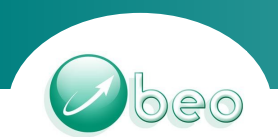

*Centralized Architecture*

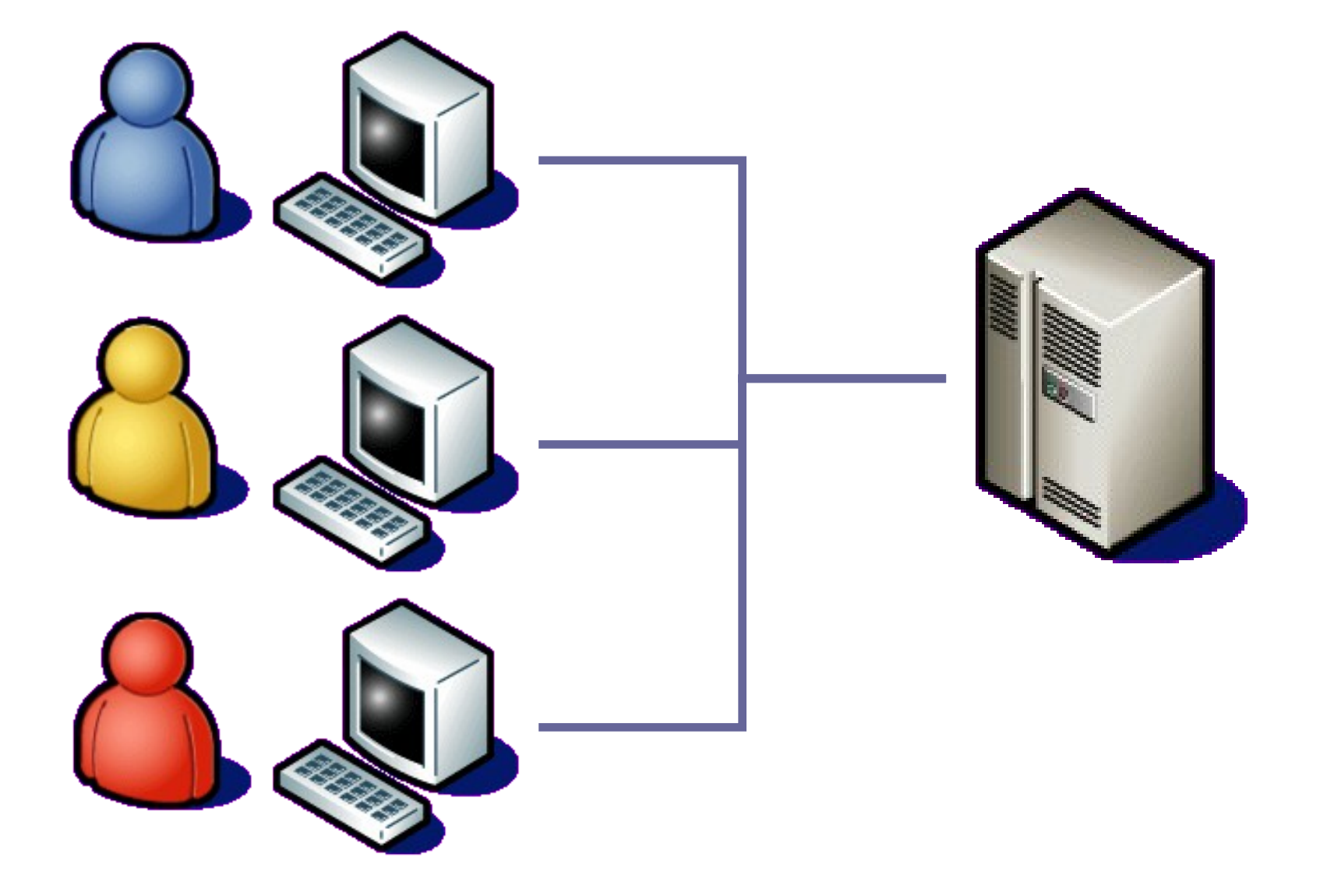

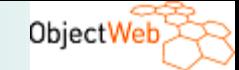

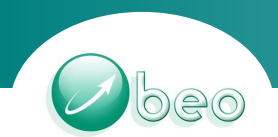

*Client-Server Architecture*

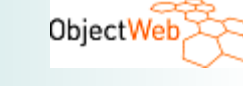

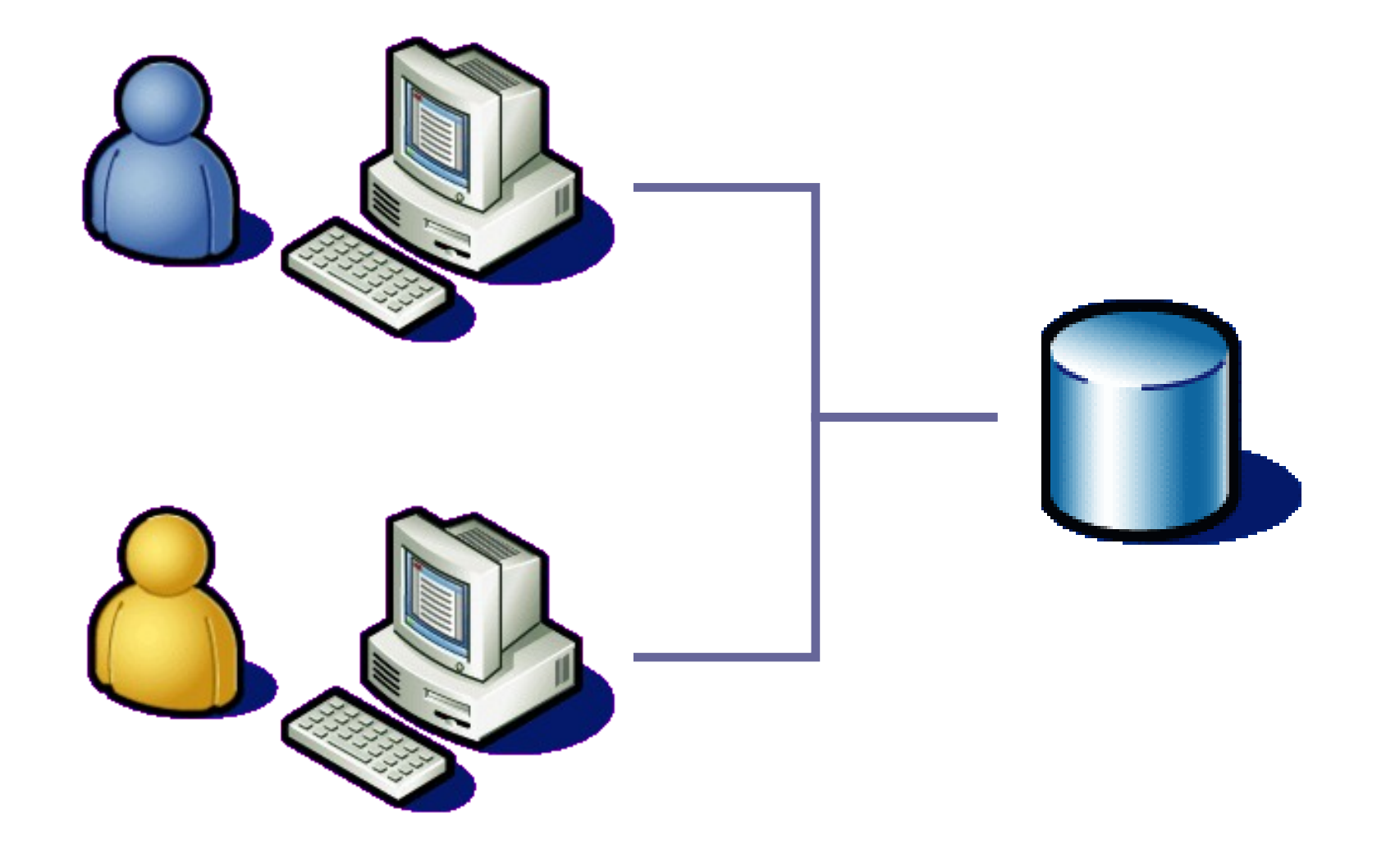

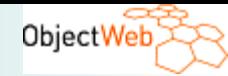

# *Layers Architecture*

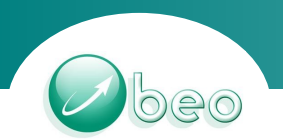

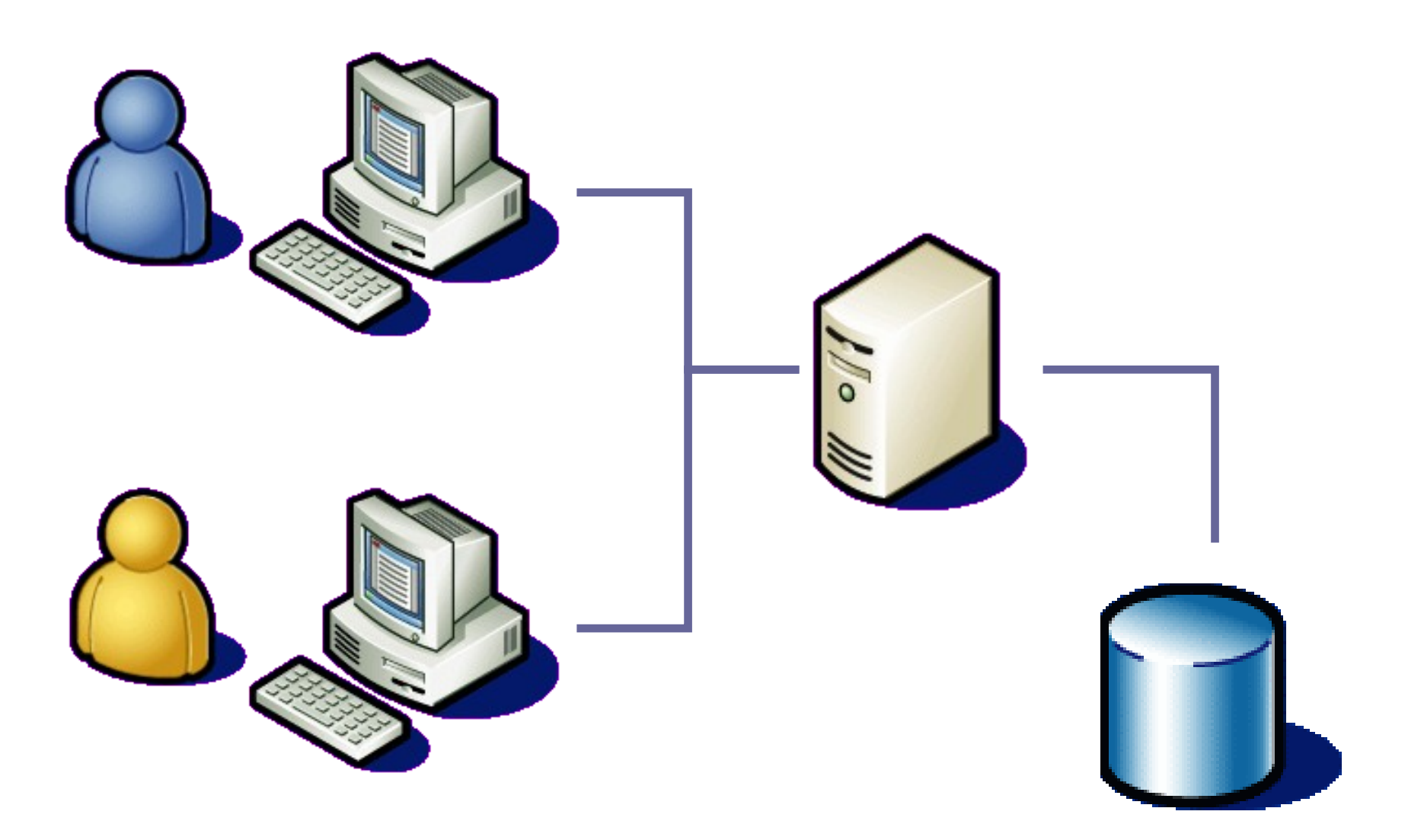

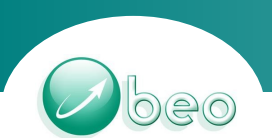

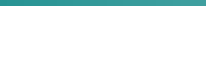

## **Distributed Architecture**

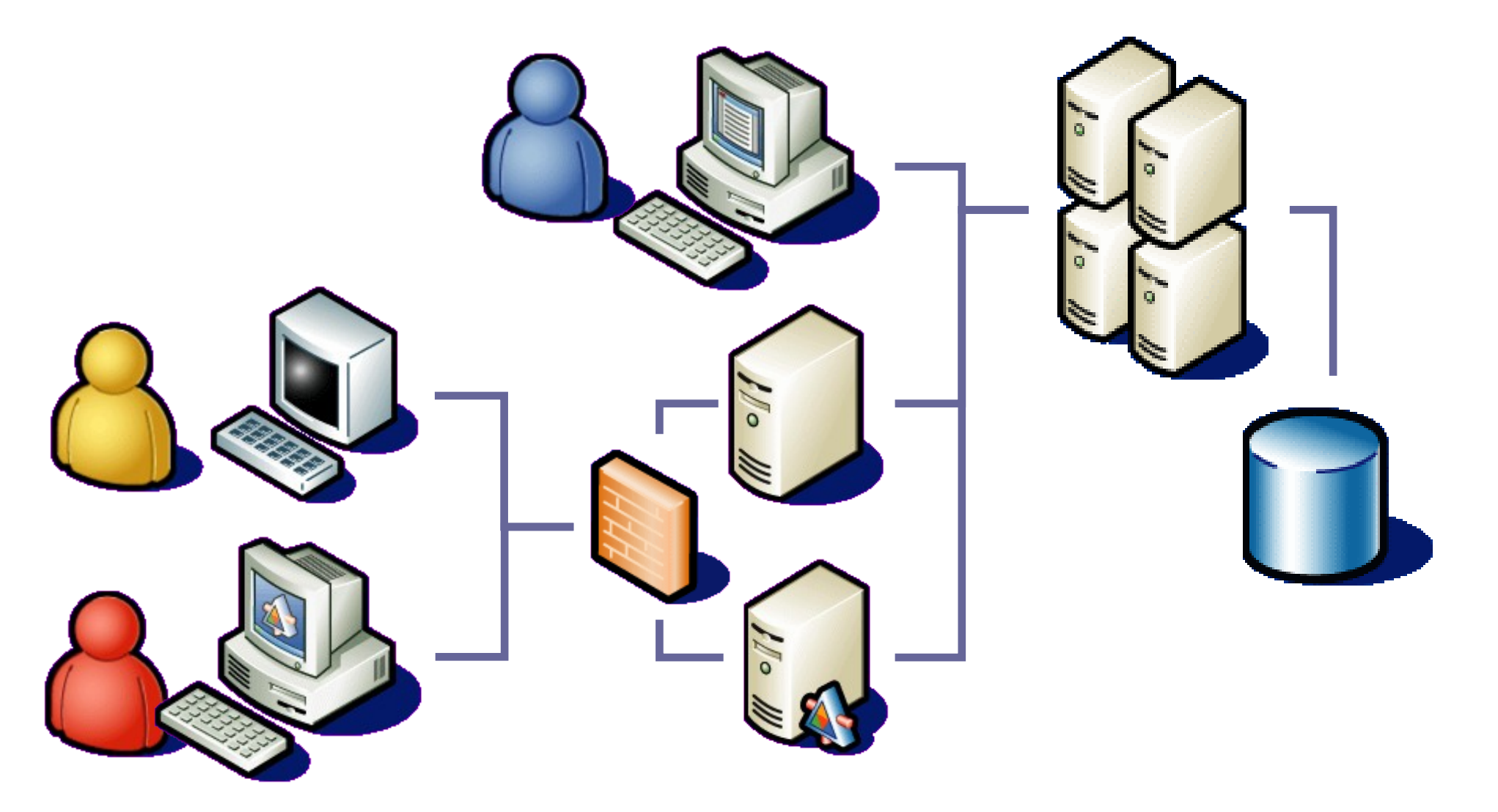

• But the reality is different : many kind of architecture co-exist and must work together

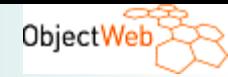

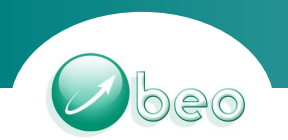

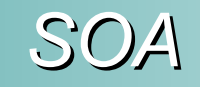

- Why do we need SOA?
	- IS aligned to company business
		- But what about functional / technical urbanisation ?
		- But what about tools and methodology?
	- Be more evolutive
		- But what about IS global view?
		- But where is my business knowledge?
	- Be more reliable
		- But what about simplicity?
		- But what about agility?

### *Manage se Manage several layers*

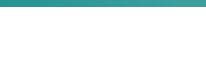

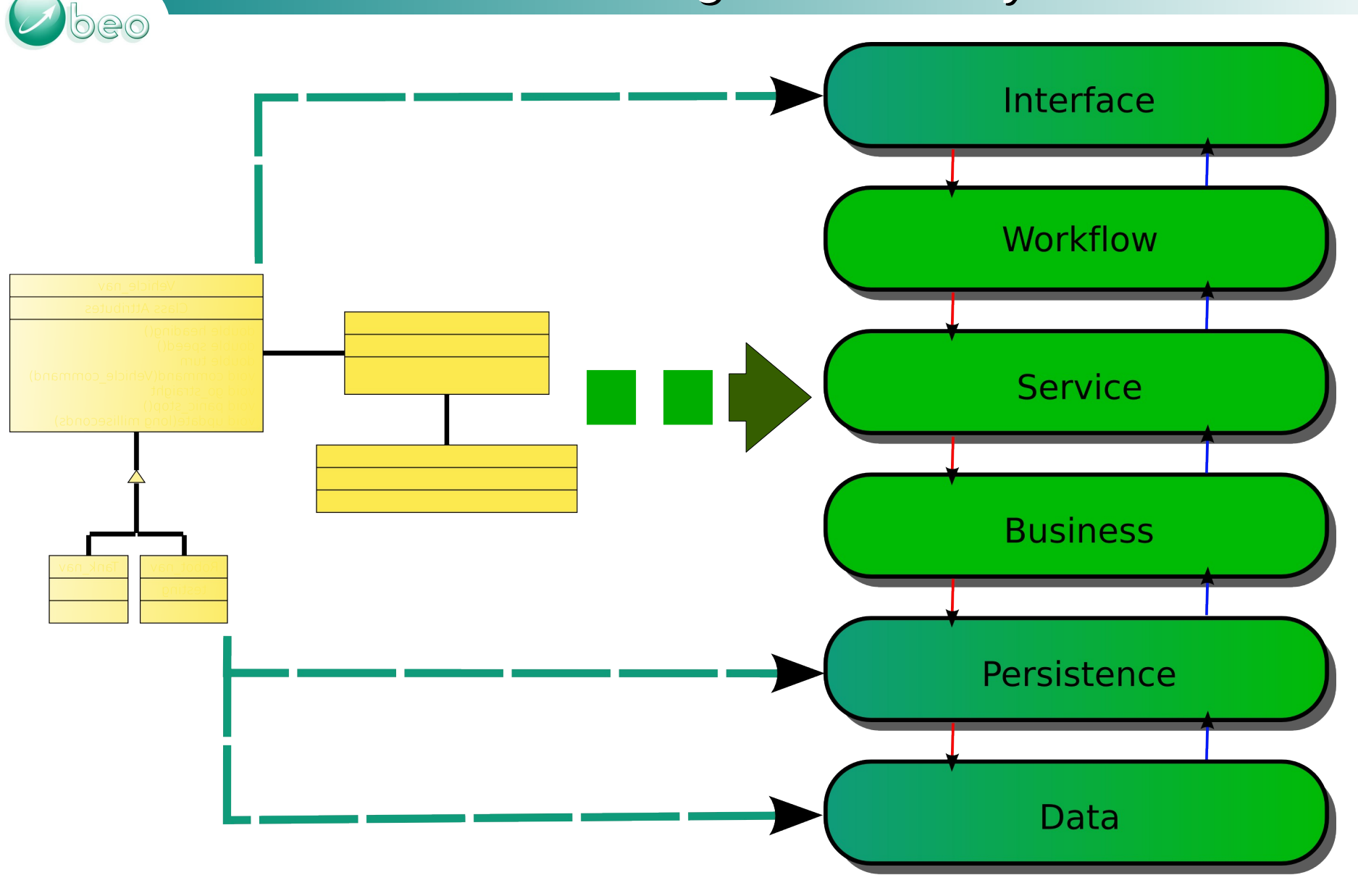

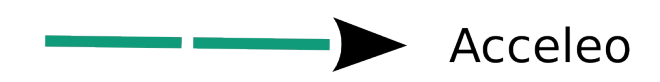

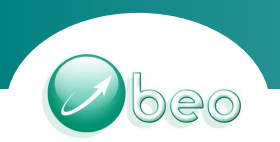

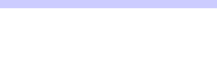

### What we have / what we want

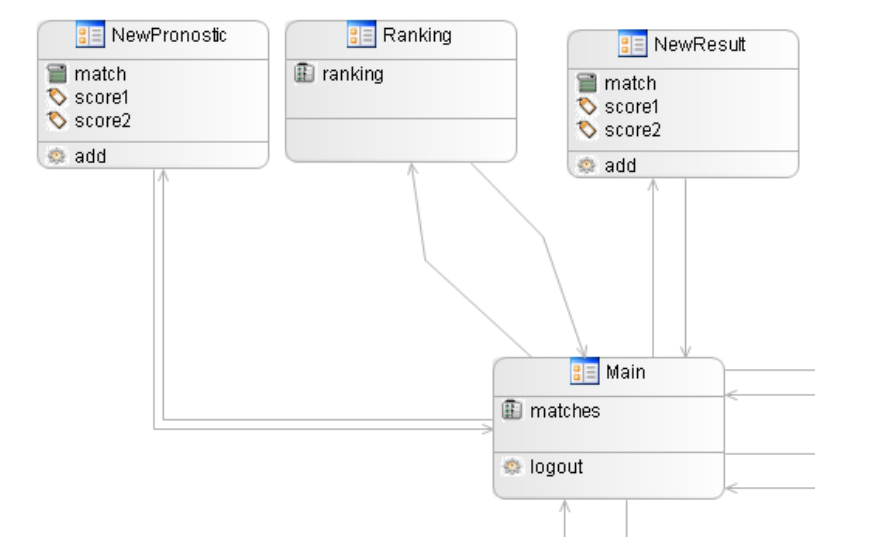

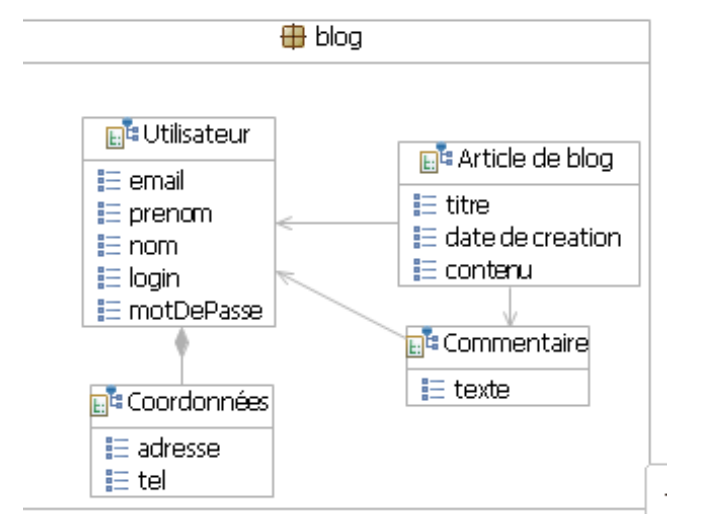

### User centric modelisation Business centric modelisation

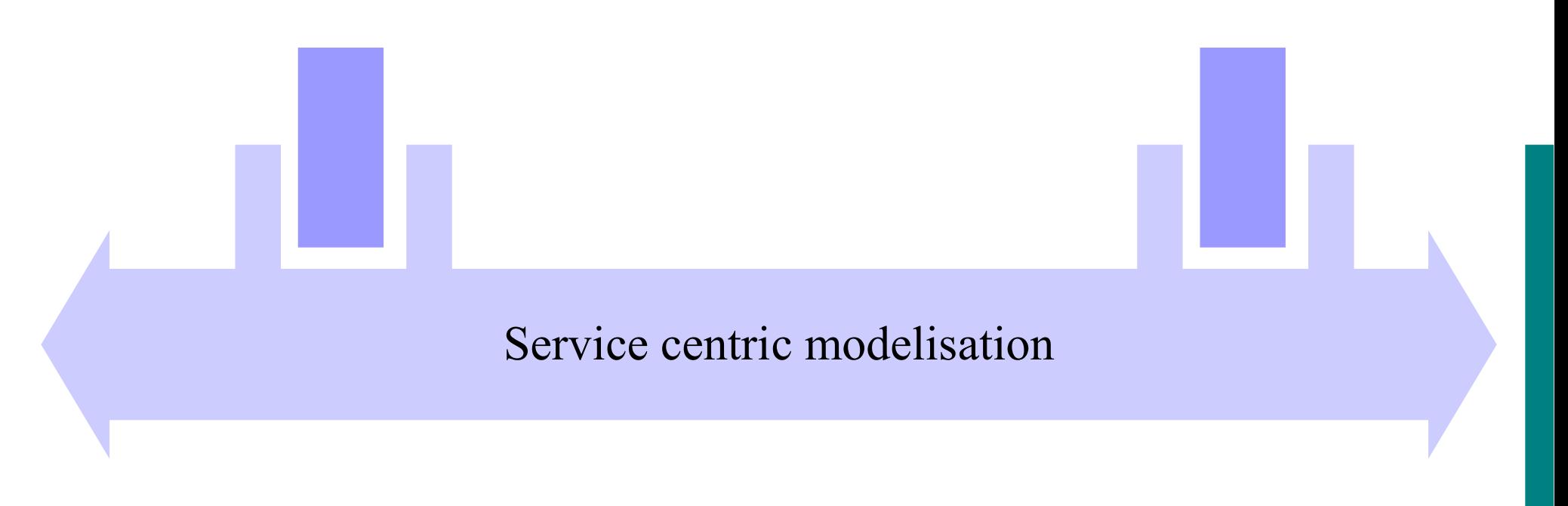

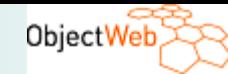

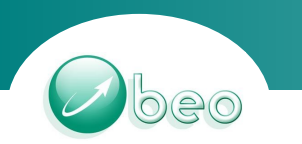

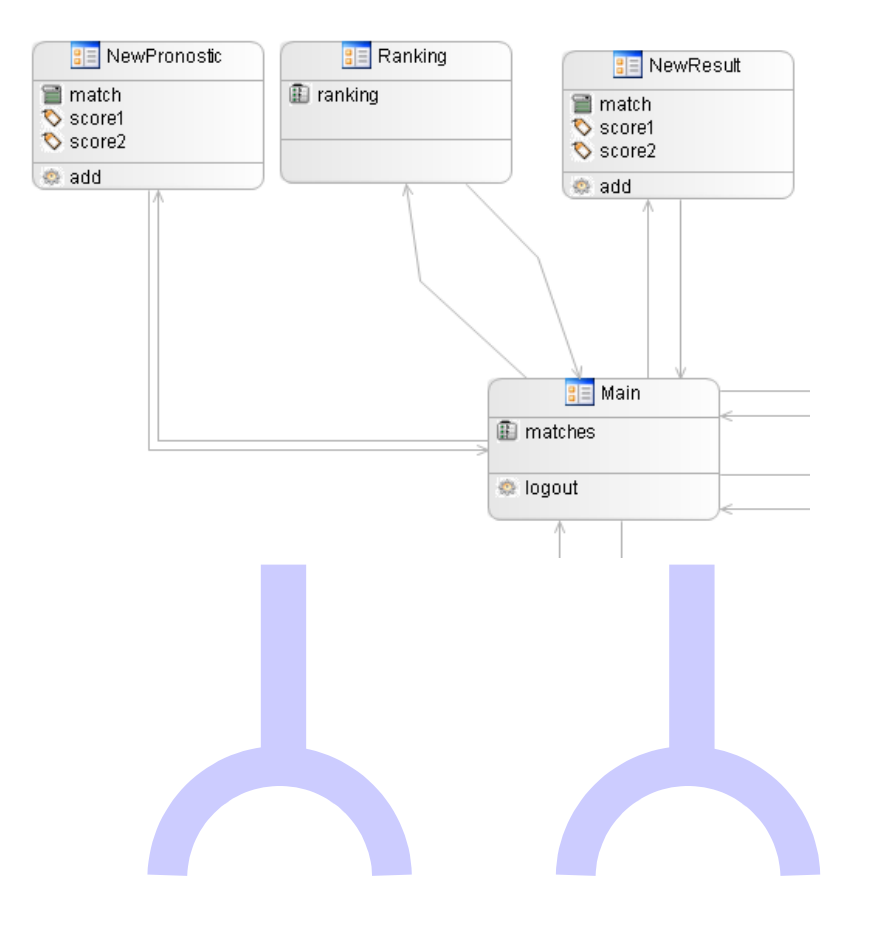

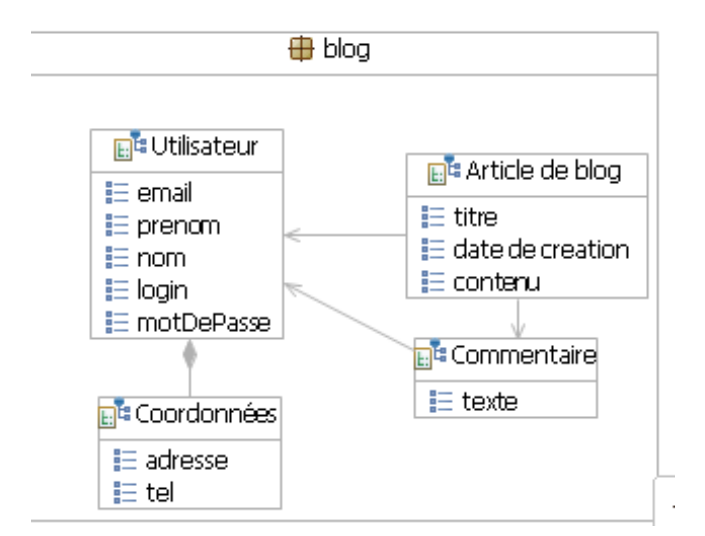

### What is needed ? What is provided ?

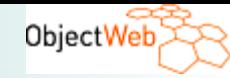

- A service is a contract
- It is described with :
	- A name
	- List of exchanged datas
- A Service can be :
	- Interface oriented
	- Message oriented
- But how describe technicals parameters?

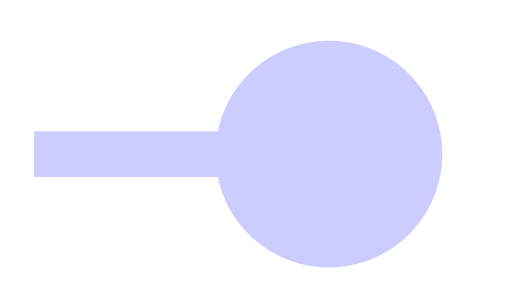

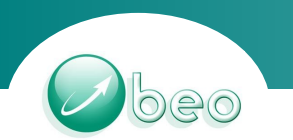

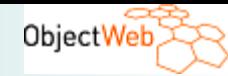

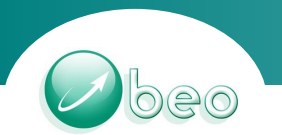

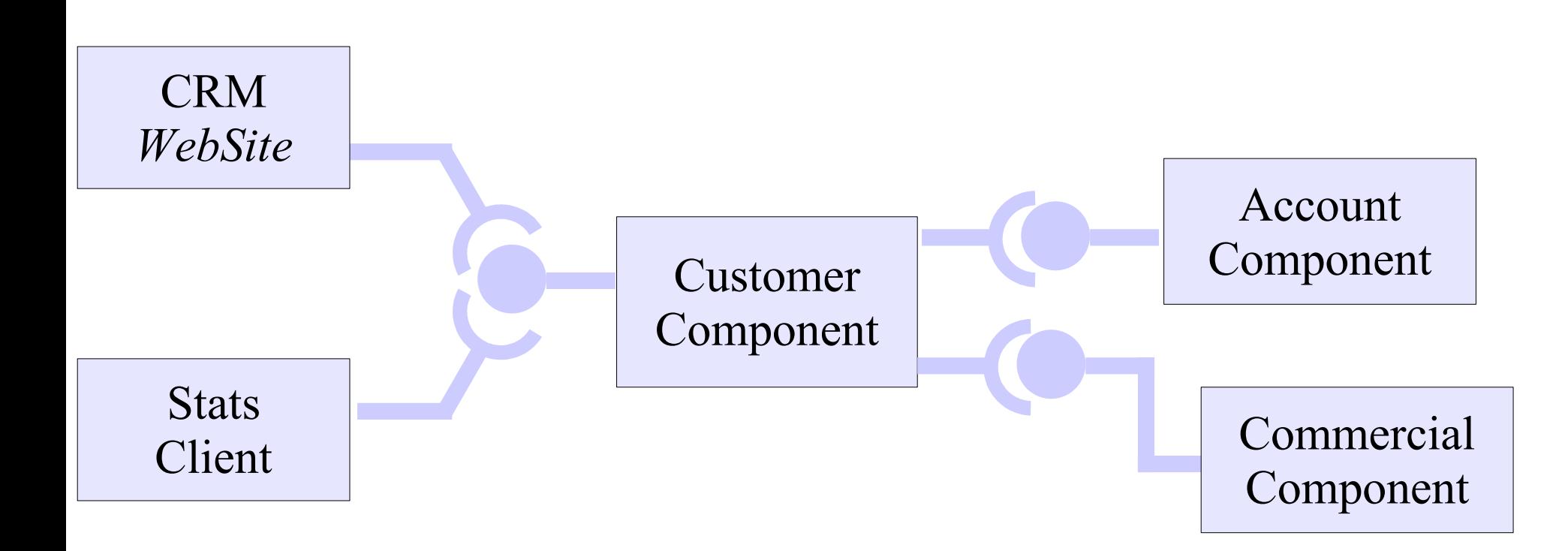

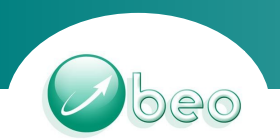

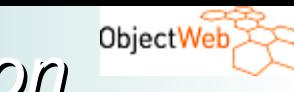

**Several solutions for technical projection** 

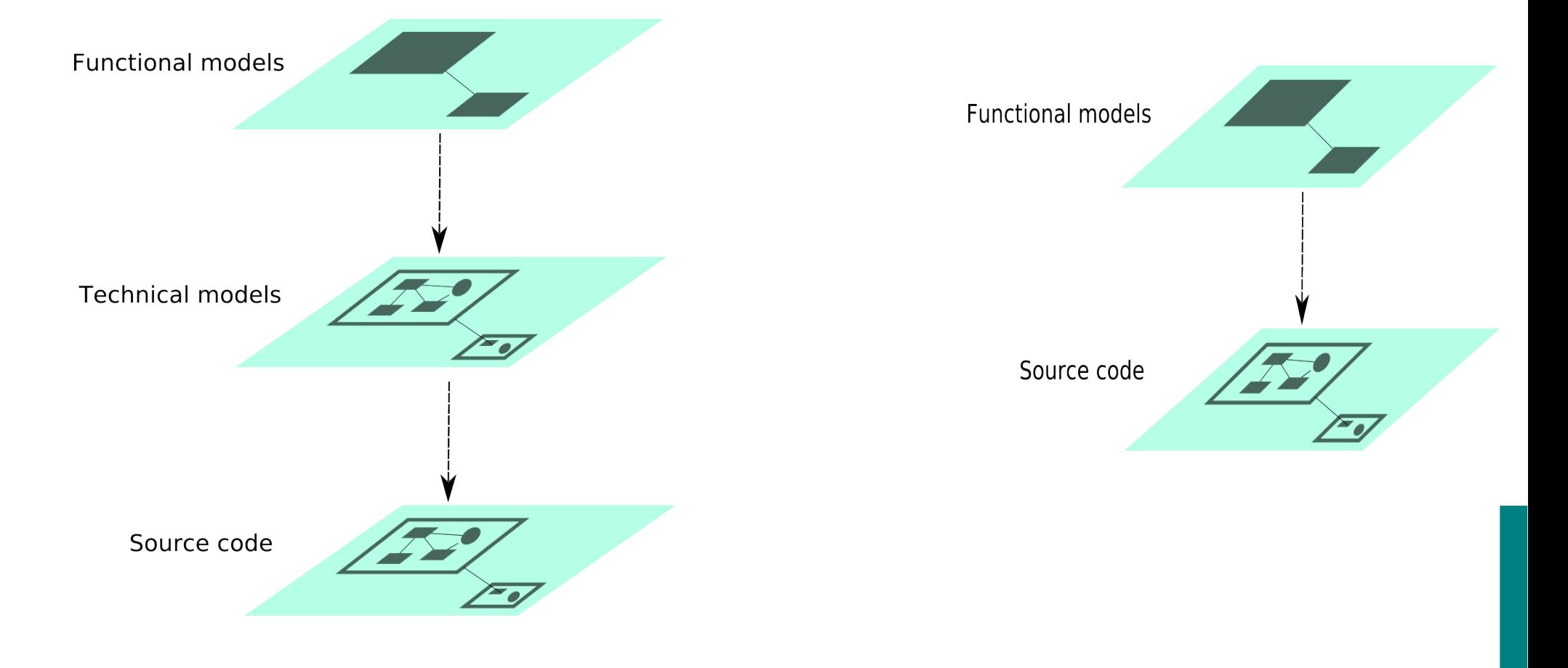

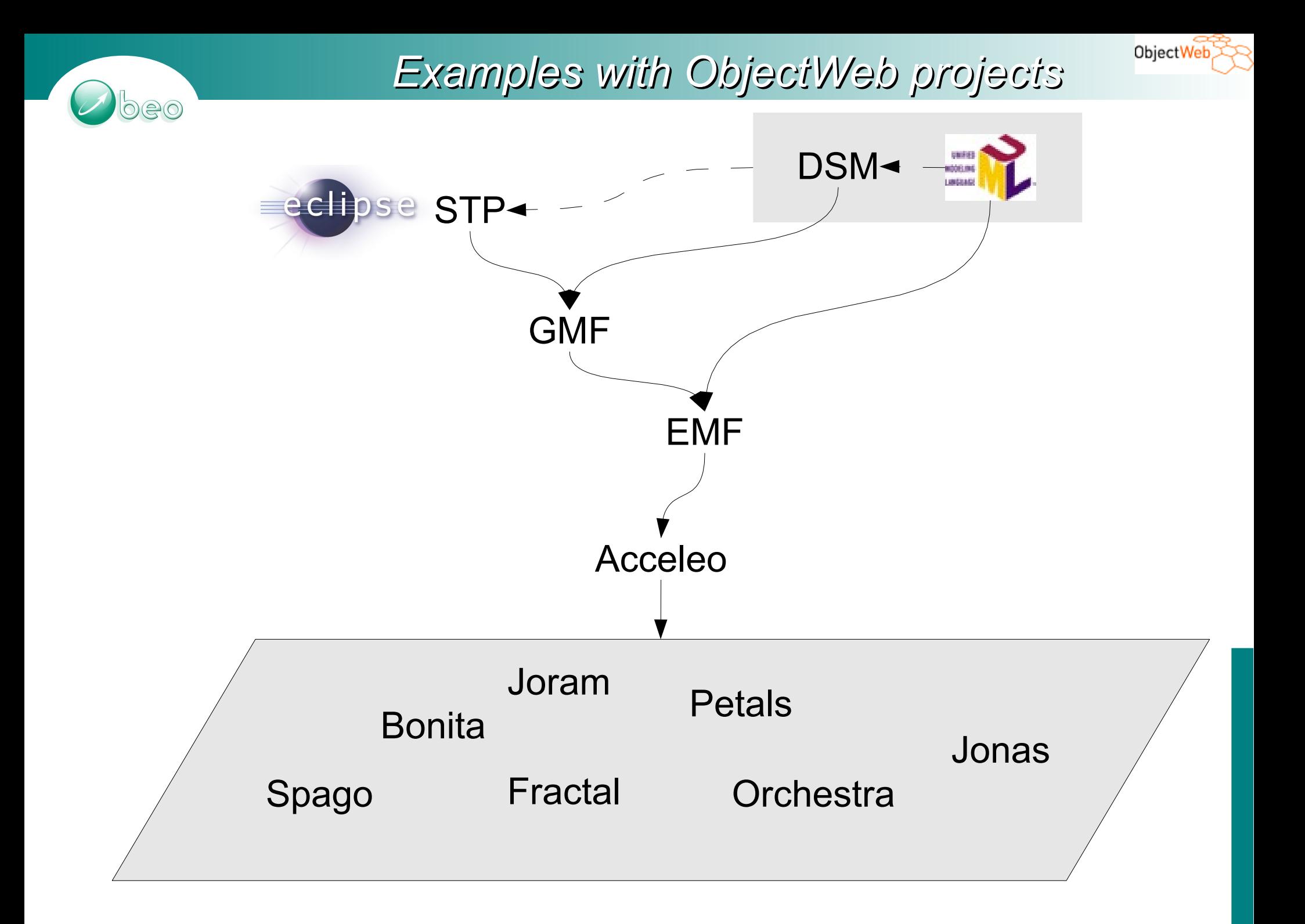

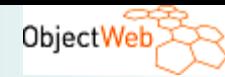

### *Methodology*

Architecture et Méthodologie MDA

- patterns d'architecture

 $(20)$ 

- prototypage
- méthodologie de conception
- définition des méta-modèles

Industrialisation

- réalisation sur mesure de o modules de génération o modeleurs
- adaptation aux contexts projets

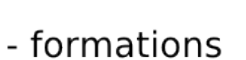

- support dédié
- traçabilité des évolutions
- synchronisation modèle/code

Réalisation

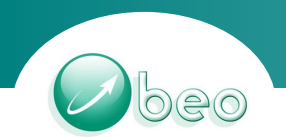

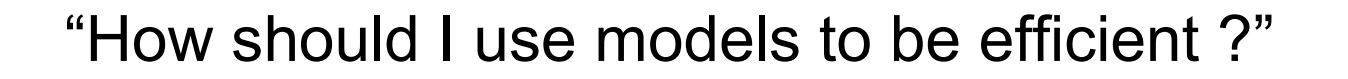

# **STEP 1 : DESIGN**

"How to design using MY semantics ?"

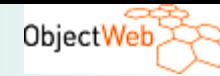

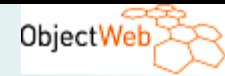

### *Repository*

- Create your repository
- Be Unified : UML

 $\Theta$ 

- Profil + Stereotypes
- Be Specific : DSM
	- Metamodel
- EMF bring interoperability
- Eclipse STP compatibility

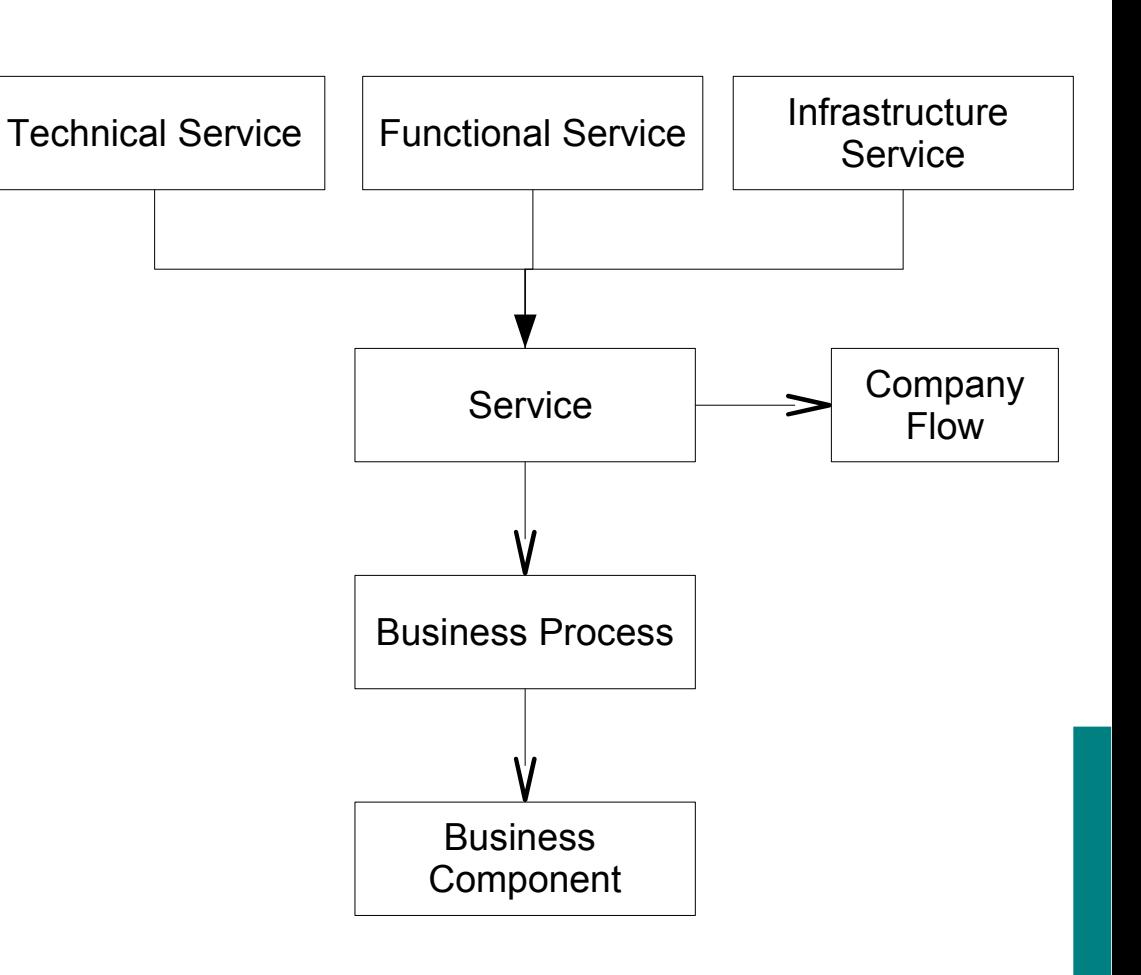

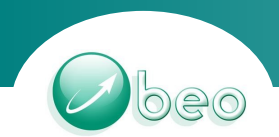

ObjectWeb>

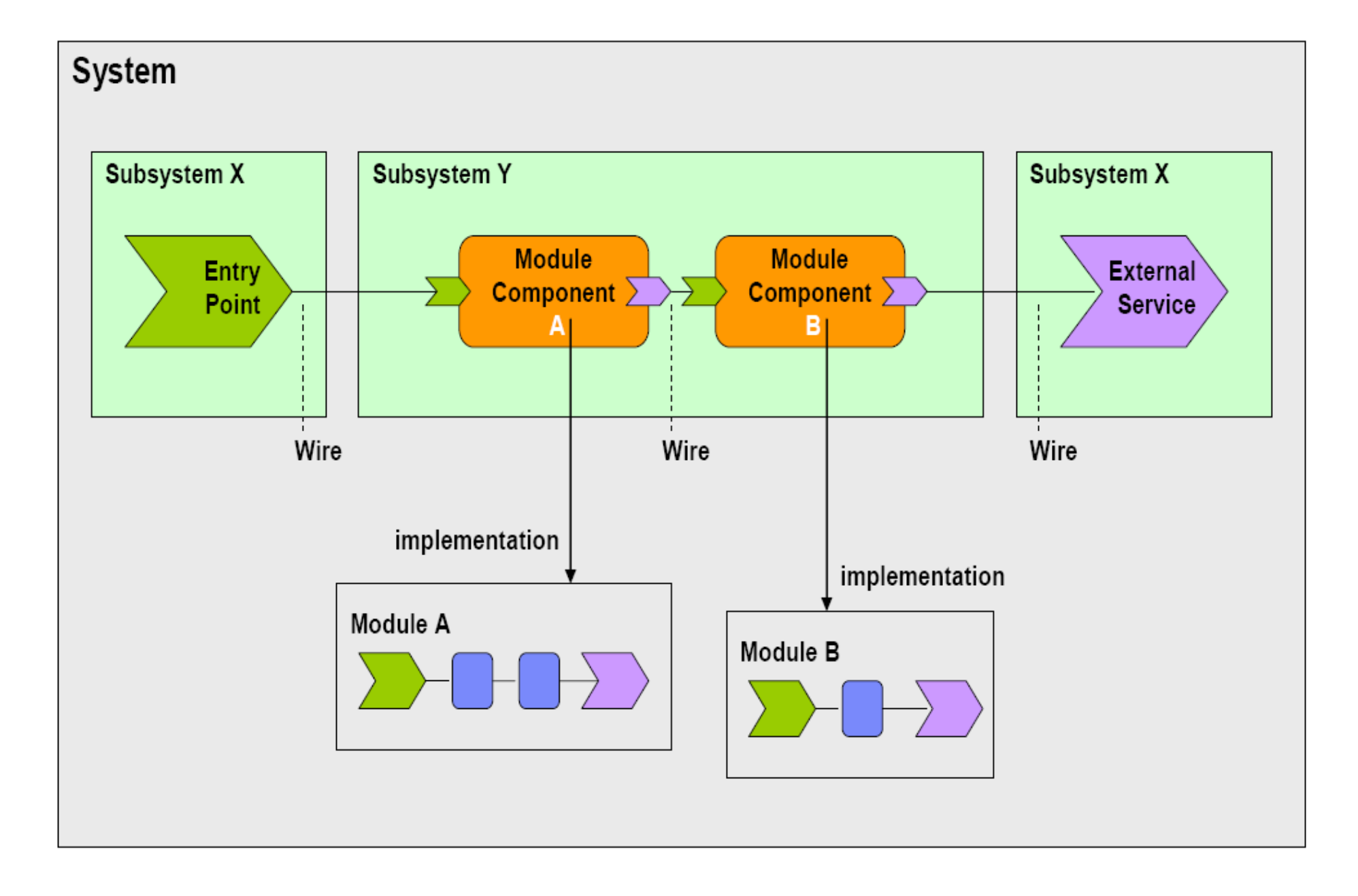

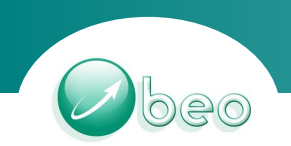

# **Domain Specific Modeling with GMF**

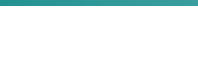

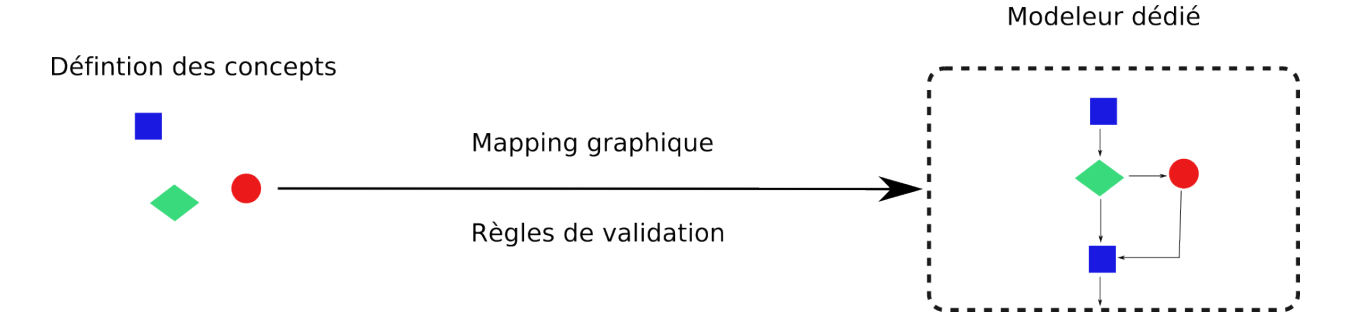

- Goals :
	- Simplify
		- design
		- tools
	- **Improve** 
		- not limited to UML concepts
		- full model based (EMF)
	- Accelerate
		- integration with Eclipse and Acceleo
		- productivity

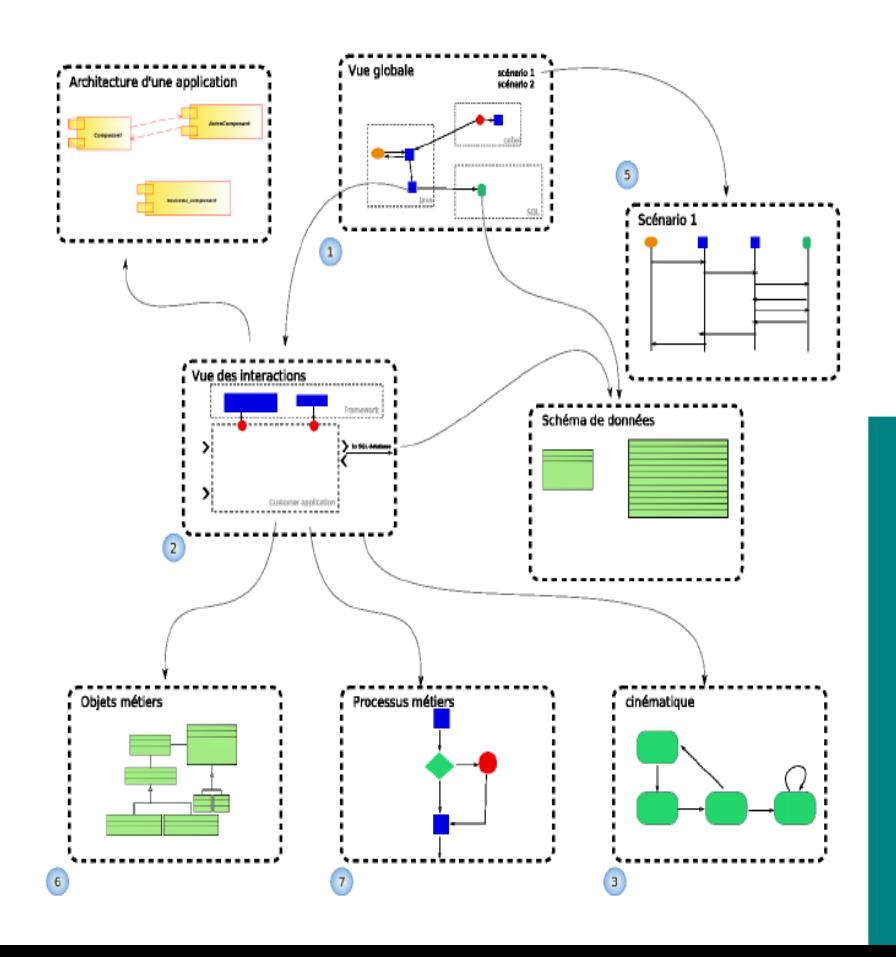

## *Architectural view*

ObjectWeb

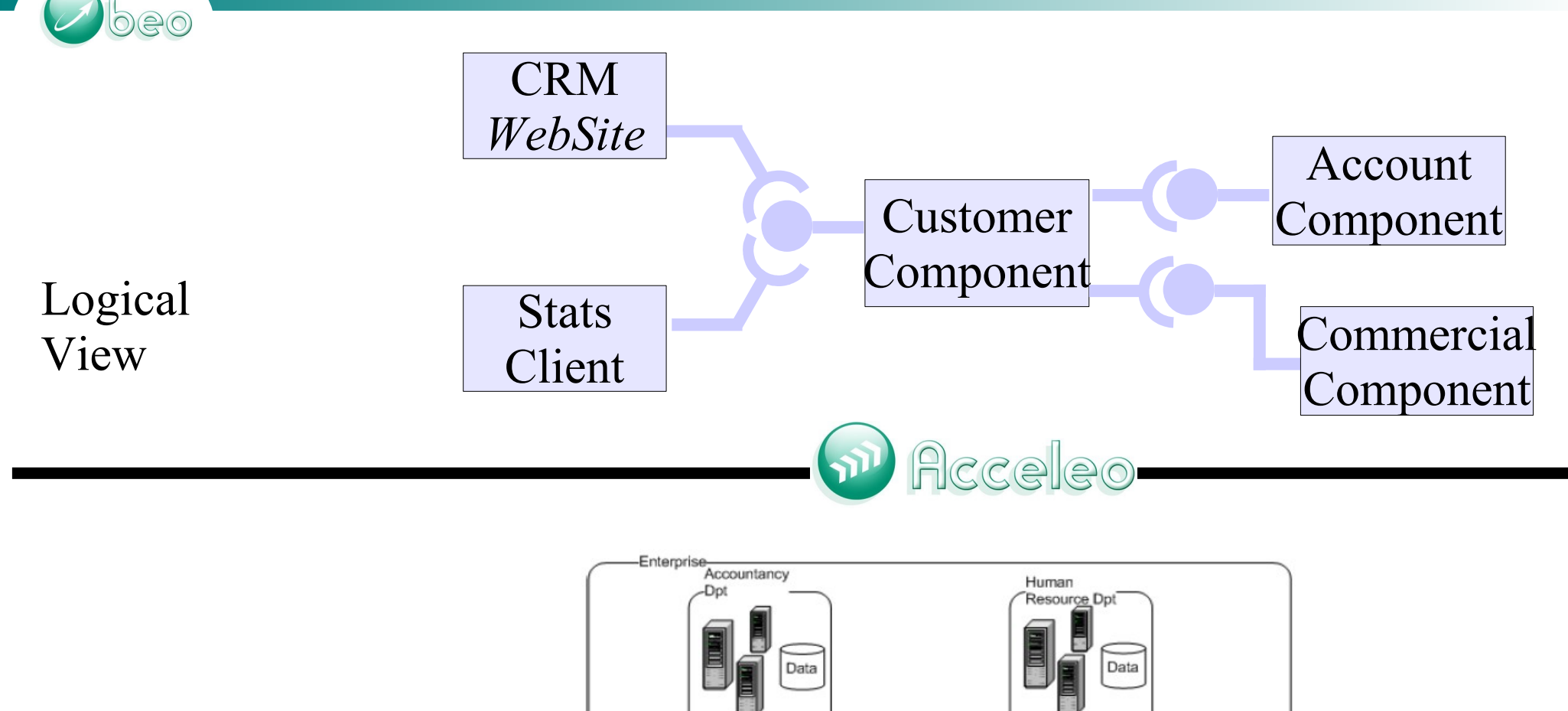

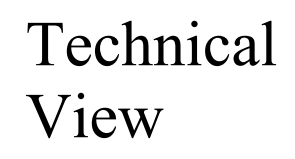

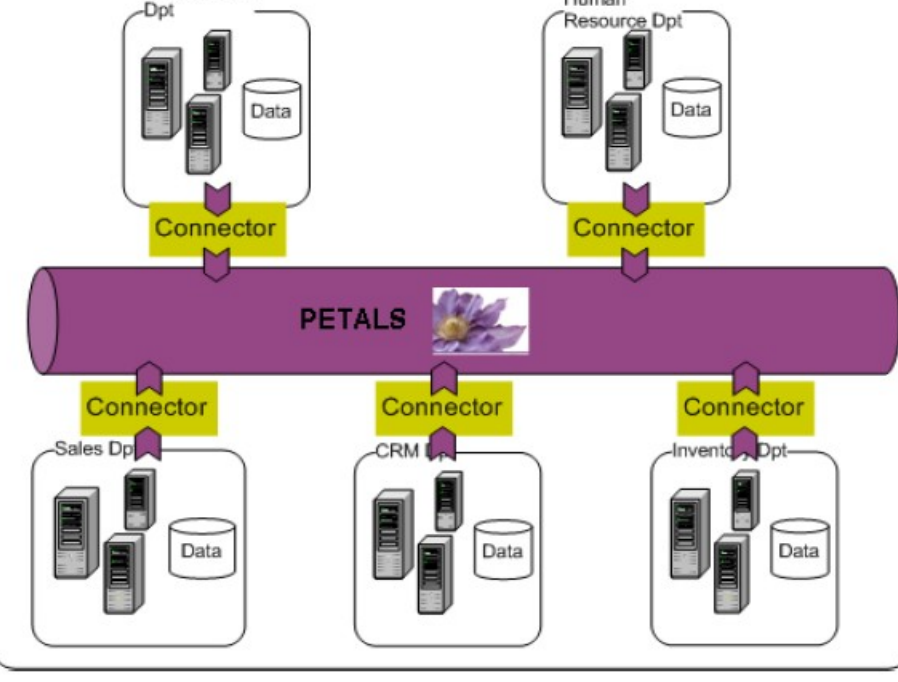

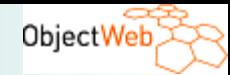

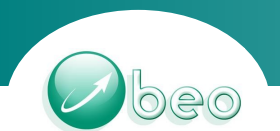

"How keep it simple ?"

# **STEP 2 : INDUSTRIALISATION**

"Where is my technical knowledge ?"

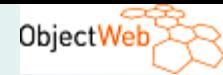

### *Design Patterns*

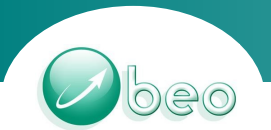

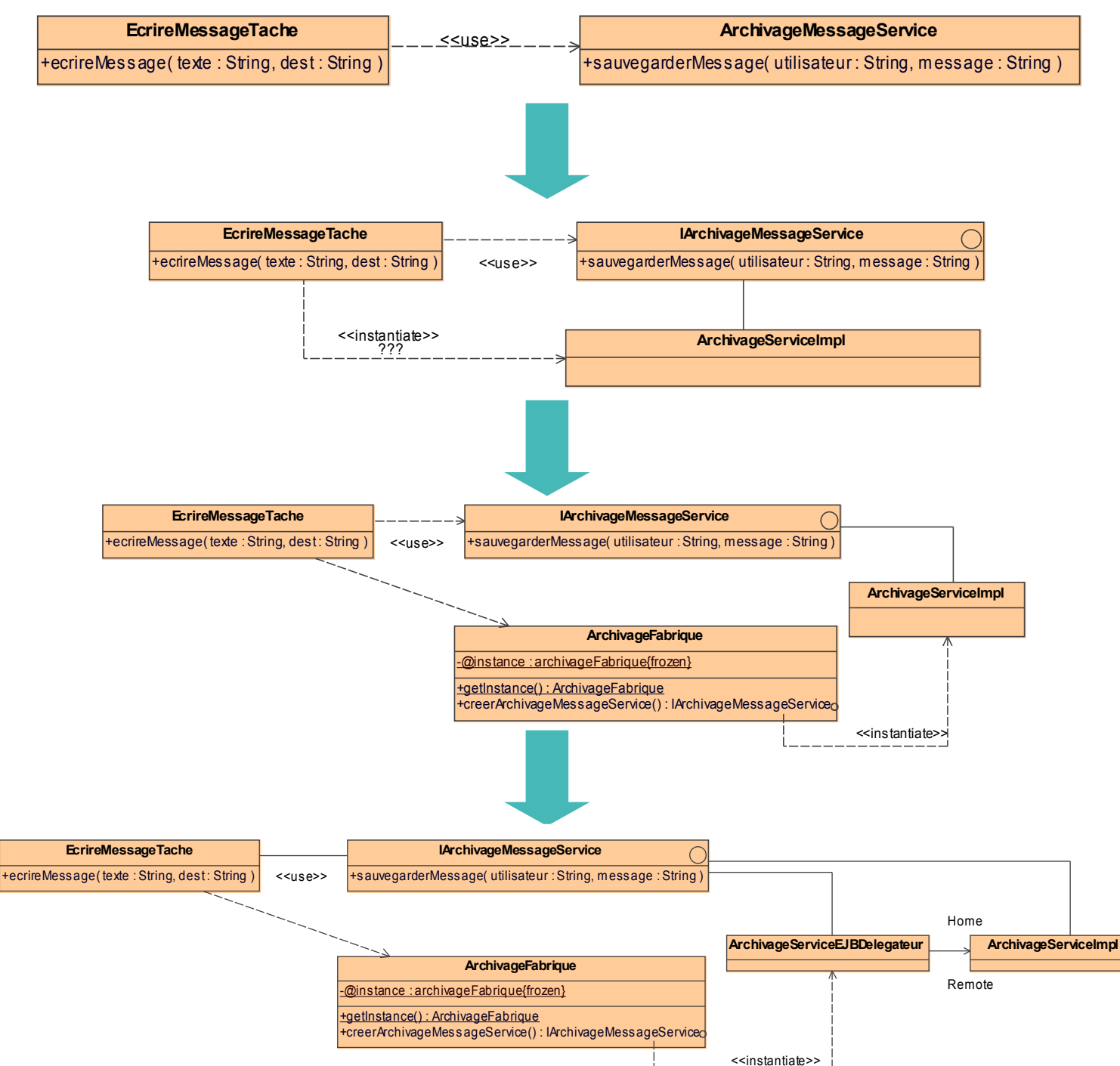

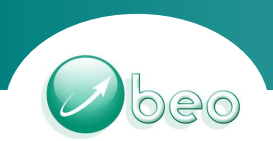

## *Do you really need all this complexity ?*

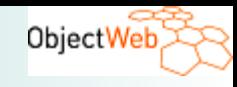

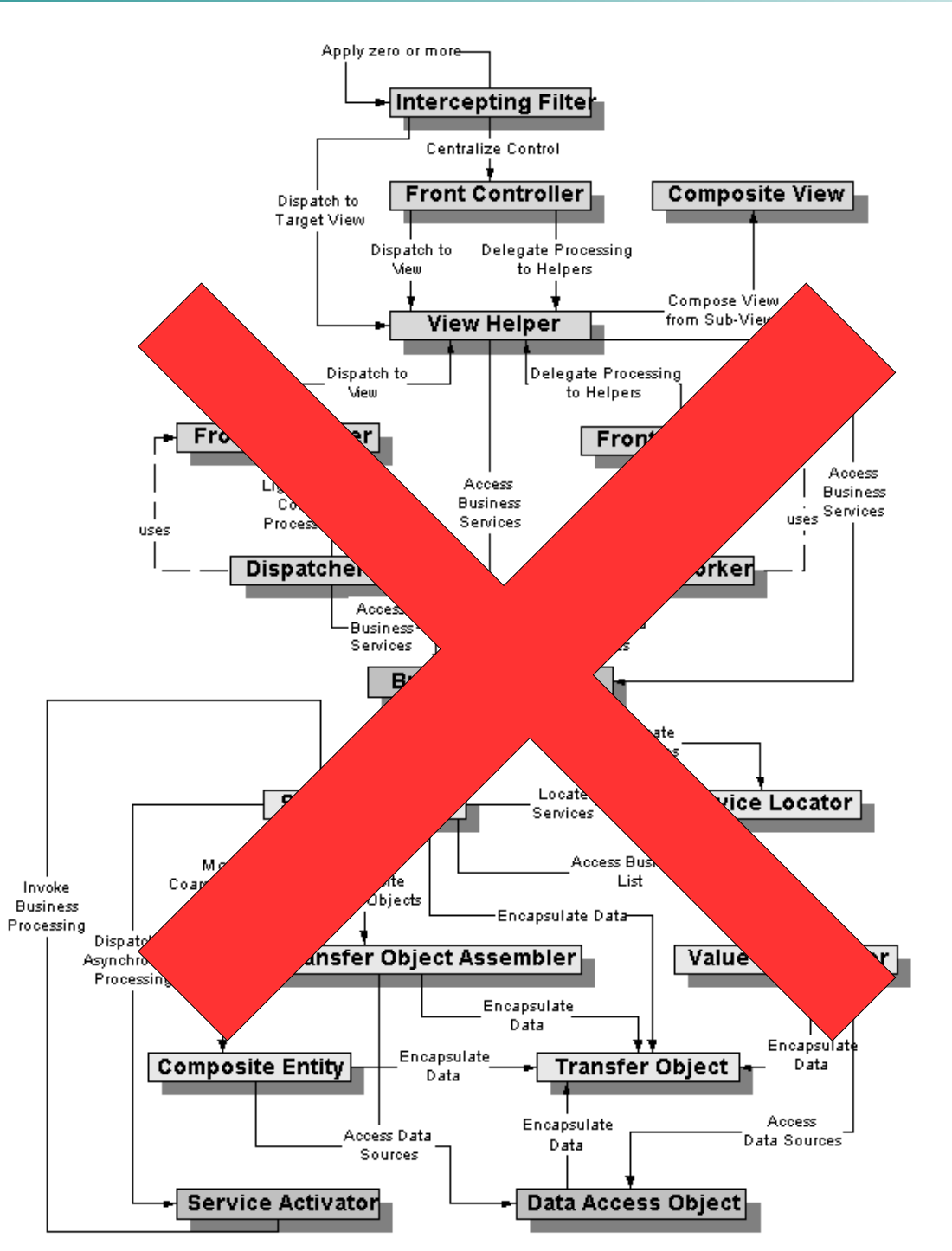

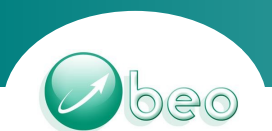

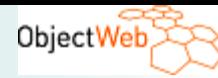

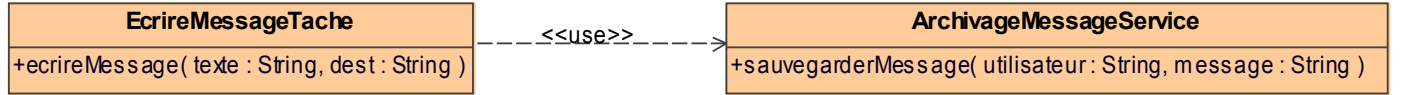

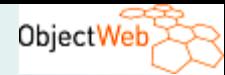

# *Way to productivity*

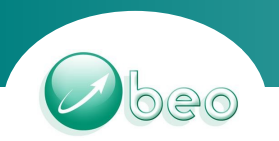

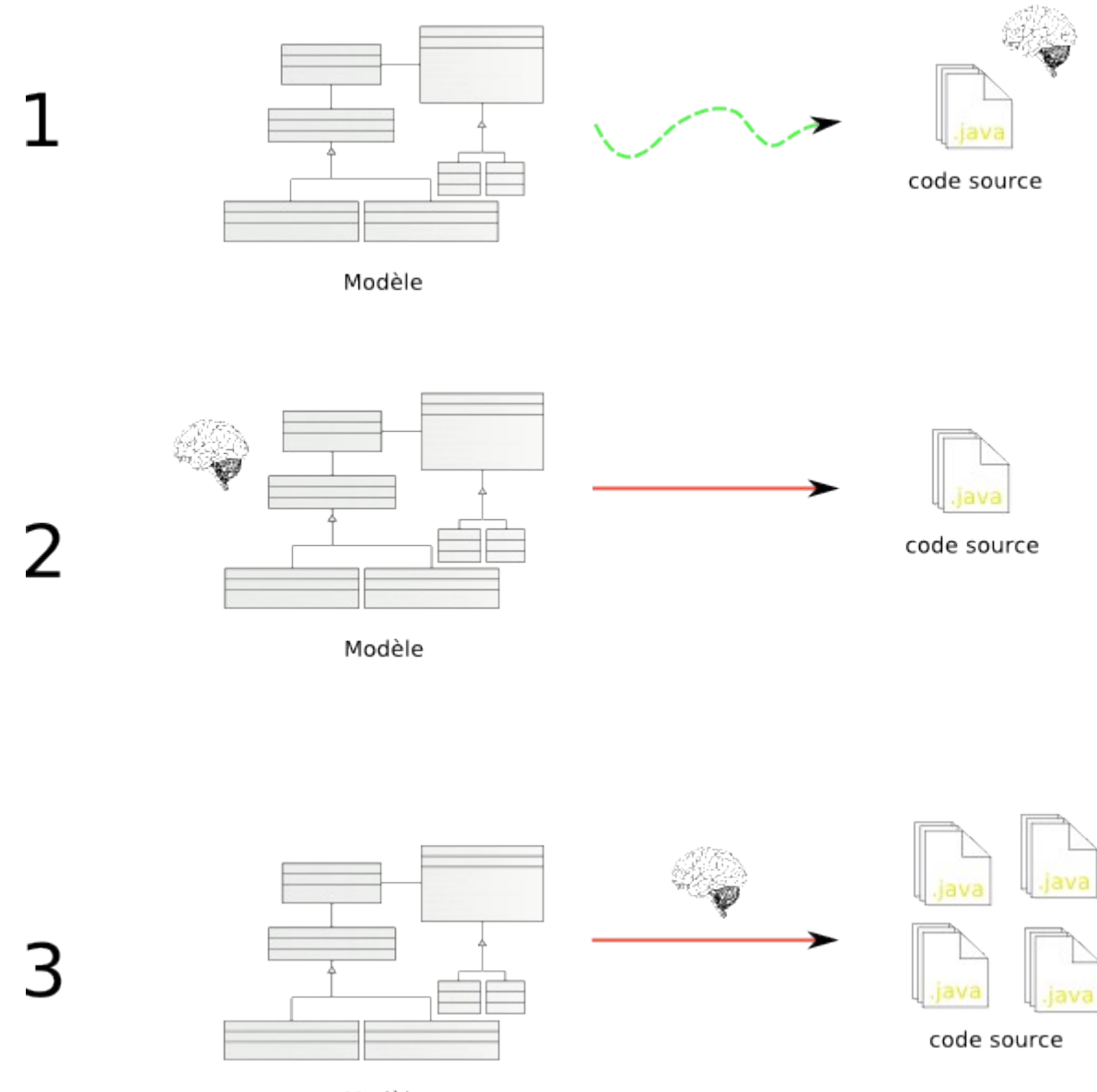

Modèle

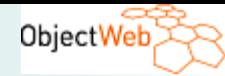

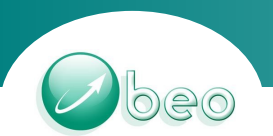

# **STEP 3 : GENERATION**

"Is MDA miraculous ?"

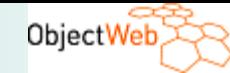

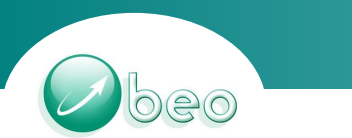

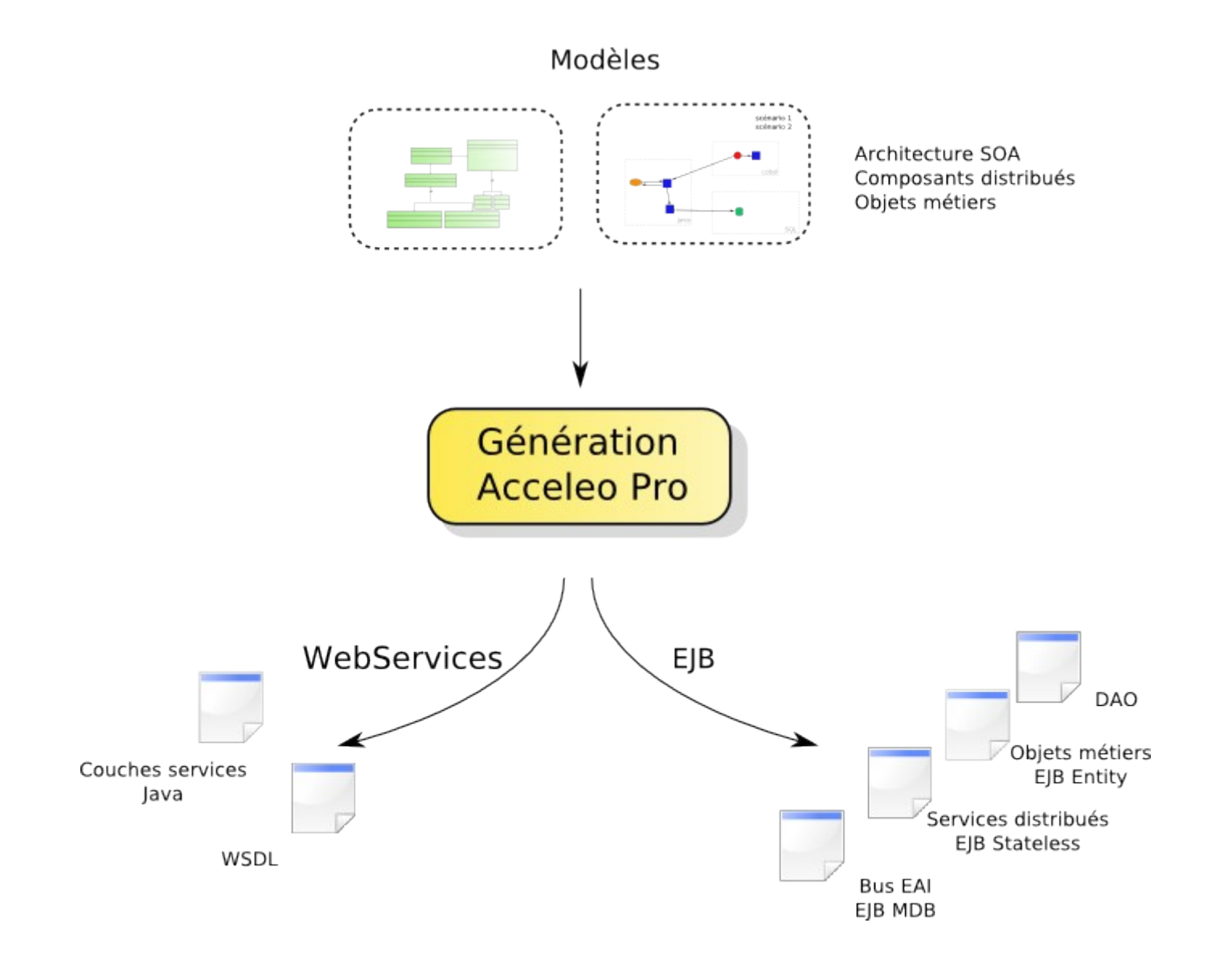

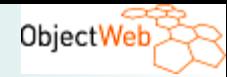

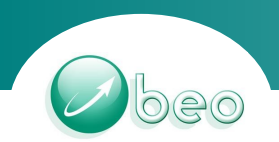

- MDA can be simple
- Functional <-> Acceleo <-> Technical
- Acceleo can be used to target Petals, Jonas, Telosys, Spago, ... : *Acceleo Community Modules*
- Acceleo help urbanisation and governance
- ScorWare / Eclipse STP / Acceleo

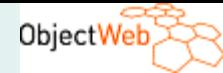

### *www.acceleo.org*

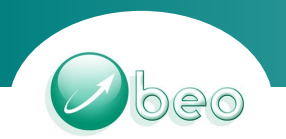

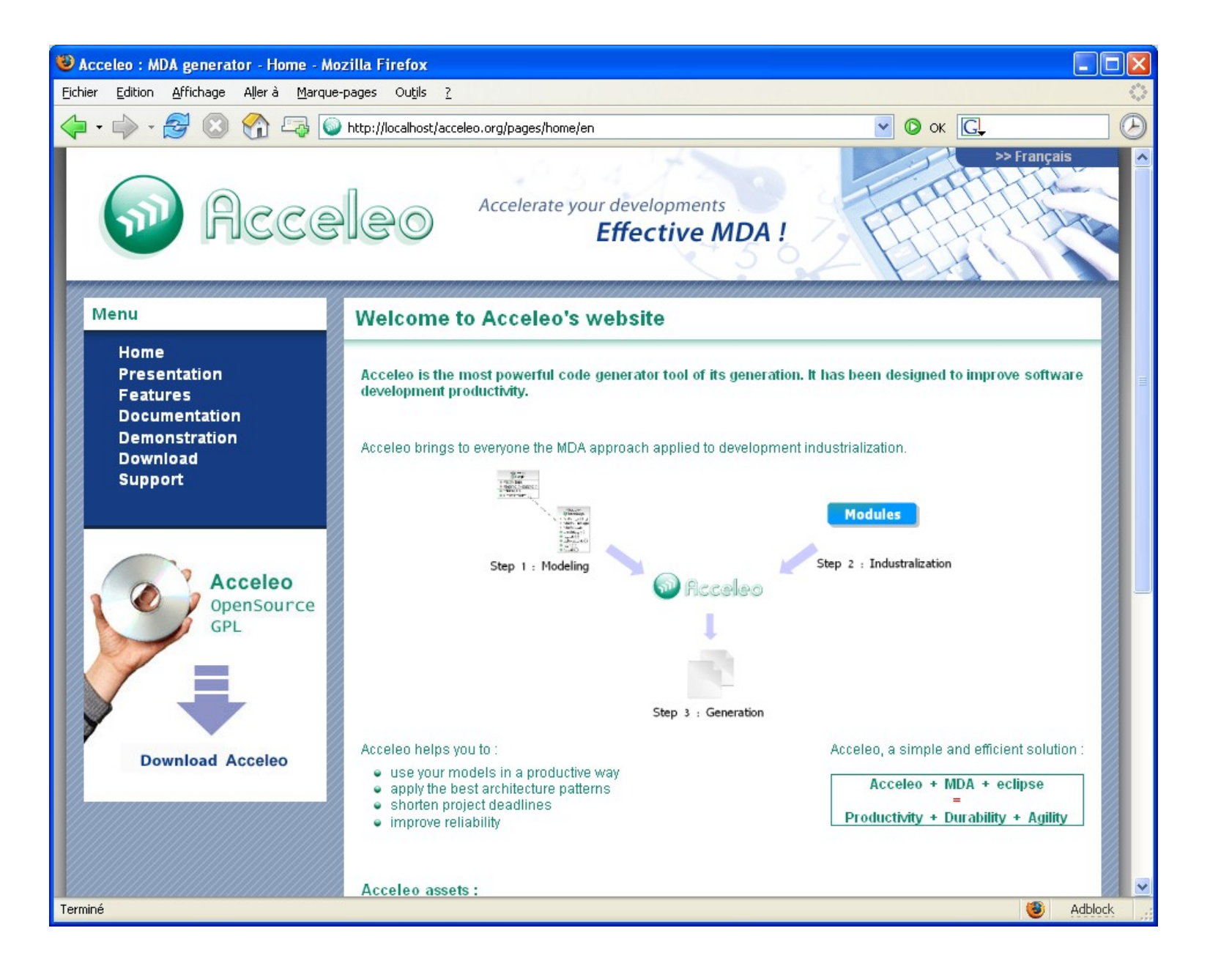